#### МИНИСТЕРСТВО ОБРАЗОВАНИЯ И НАУКИ РОССИЙСКОЙ ФЕДЕРАЦИИ Федеральное государственное автономное образовательное учреждение высшего образования «Казанский (Приволжский) федеральный университет»

Набережночелнинский институт (филиал)

**Кафедра Экономика предприятий и организаций**

### **МЕТОДЫ ЛИНЕЙНОГО ПРОГРАММИРОВАНИЯ**

*учебно-методическое пособие*

Набережные Челны 2019 г.

#### **УДК [519.86+330.45] (076.1) ББК 65в635я73**

Печатается по решению учебно-методической комиссии экономического отделения Набережночелнинского института (филиала) федерального государственного автономного образовательного учреждения высшего образования «Казанский (Приволжский) федеральный университет», от « 16 » 04 2019 г. (протокол № 8)

Рецензенты: Доктор экономических наук, профессор А.С. Пуряев Доктор экономических наук, профессор А.Н. Макаров

Гареева Г.А. Методы линейного программирования: учебно-методическое пособие / Гареева Г.А., Григорьева Д.Р. – Набережные Челны: Изд-во Набережночелнинского института КФУ, 2019. – 59 с.

Учебно-методическое пособие предназначено для проведения практических и лабораторных занятий по дисциплине. Составлено с учетом требований Федеральных Государственных образовательных стандартов высшего профессионального образования.

Учебно-методическое пособие предназначено для использования в учебном процессе студентами технических направлений в экономике и экономического отделения дневной, заочной и дистанционной форм обучения.

© Гареева Г.А., Григорьева Д.Р., 2019

- © НЧИ КФУ, 2019
- © Кафедра Экономика предприятий и организаций, 2019 г.

#### **Оглавление**

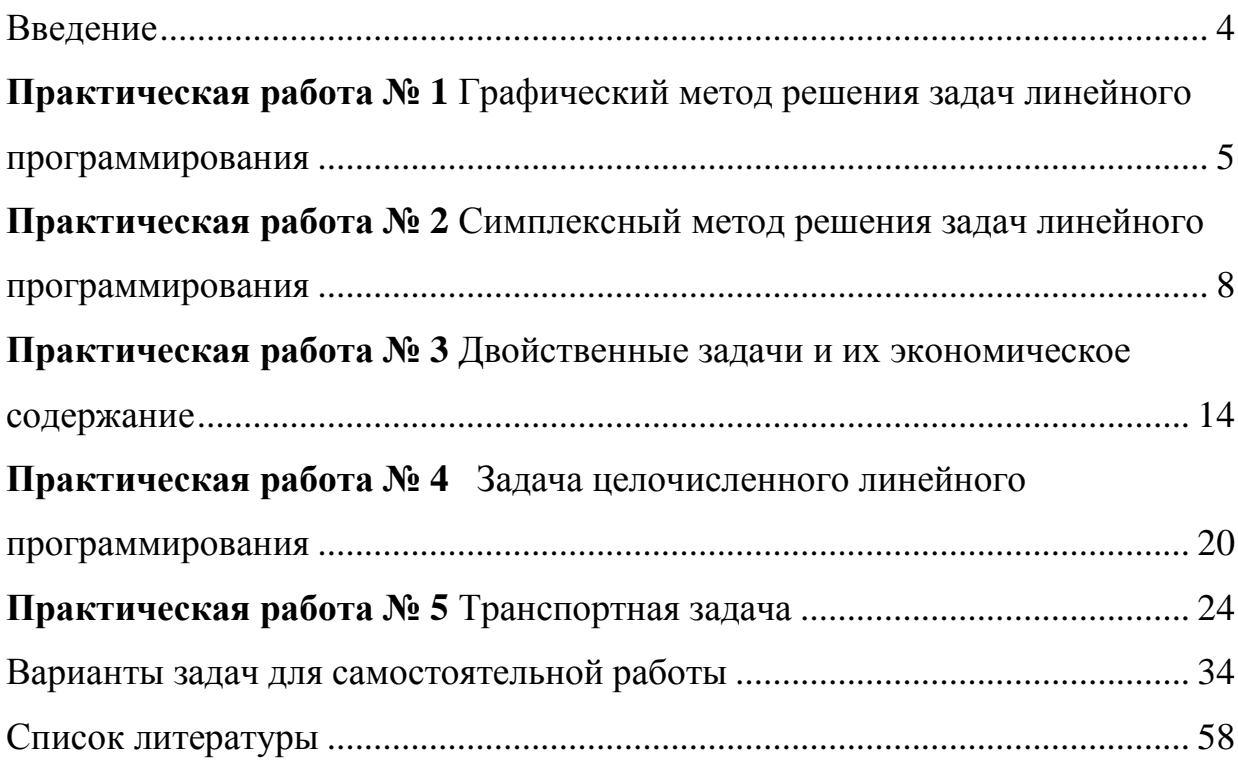

#### Введение

<span id="page-3-0"></span>Современная экономическая теория как на макро-, так и на микроуровне включает в себя в качестве необходимого элемента математические методы и модели. Использование математики в экономике позволяет, во-первых, выделить и формально описать наиболее важные и существенные связи объектов. экономических переменных  $\mathbf{M}$ Во-вторых, **ИЗ** четко сформулированных исходных данных и соотношений методами дедукции можно получать выводы, адекватные изучаемому объекту в той же мере, что и сделанные предпосылки. В-третьих, использование языка математики позволяет точно и компактно излагать положения экономической теории, формулировать ее понятия и выводы.

Основной целью данного пособия является ознакомление студентов с пинейного **ОСНОВНЫМИ** математическими молелями  $\overline{M}$ метолами программирования, используемых в процессах принятия решений.

Учебно-методическое пособие составлено на основании многолетнего опыта чтения курсов "Математические методы и модели исследования операций в экономике" студентам экономических специальностей КФУ. Рассматриваются следующие темы: графическое решение задач с двумя переменными; симплексный метод; теория двойственности; залачи целочисленного программирования (метод Гомори); метод потенциалов решения транспортной задачи.

Пособие будет полезным не только для обеспечения соответствующего лекционного курса, но и для проведения практических занятий.

 $\overline{a}$ 

#### <span id="page-4-0"></span>Практическая работа №1 Графический метод решения задач линейного программирования

Графическим методом решается стандартная задача линейного программирования:

 $Z = c_1 x_1 + c_2 x_2 \rightarrow \text{max}(\text{min})$  $a_{i1}x_1 + a_{i2}x_2 \leq b_i, \quad i = \overline{1,m}$  $x_1 \geq 0$ ,  $x_2 \geq 0$ 

При решении задач линейного программирования возможны следующие случаи:

- 1. Случай единственного решения. На рисунке 1 точкой минимума является точка А, а точкой максимума - точка  $B$
- 2. Случай бесконечного множества решений (альтернативный оптимум). На рисунке 2 максимум достигается во всех точках отрезка ВС.
- 3. Случай неограниченности целевой функции.

На рисунке 3 точки максимума не существует.

4. Случай несовместности.

На рисунке 4 - случай отсутствия решения, так как область допустимых значений является пустым множеством.

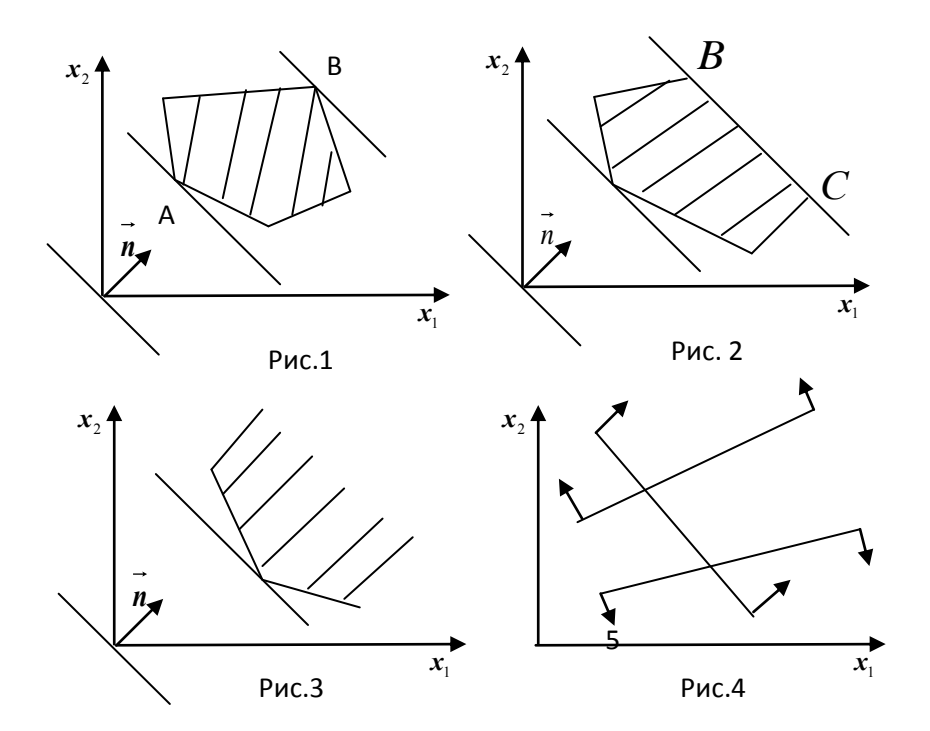

**Пример.** Решить задачу линейного программирования графическим методом:

 $x_1 \geq 0, x_2 \geq 0$  $3x_1 - 2x_2 \le 23$  $7x_1 + 5x_2 \le 63$  $2x_1 - 5x_2 \ge -27$  $4x_1 + 6x_2 \ge 20$  $Z = 2x_1 + x_2 \rightarrow \max(\text{min})$  $\tau_1$  – 2 $\lambda_2$  $_1$  +  $\mathcal{I}$  $1 - 3\lambda_2$  $\overline{1}$  $\overline{ }$  $\overline{\mathcal{L}}$  $\vert$ ₹  $-2x_2 \leq$  $+5x_{2} \le$  $-5x_{2} \geq$  $x_1 - 2x$  $x_1 + 5x$  $x_1 - 5x$ 

Строим прямые, уравнения которых получаются в результате замены в ограничениях знаков неравенств на знаки точных равенств:

$$
4x_1 + 6x_2 = 20
$$
 (1)  
\n
$$
2x_1 - 5x_2 = -27
$$
 (2)  
\n
$$
7x_1 + 5x_2 = 63
$$
 (3)  
\n
$$
3x_1 - 2x_2 = 23
$$
 (4)

Каждое ограничение-неравенство определяет координатную полуплоскость. В зависимости от знака неравенств при помощи двух стрелок укажем требуемые полуплоскости.

В результате пересечения всех полуплоскостей находим многоугольник решений (шестиугольник *ABCDEF*).

Построим линию уровня целевой функции, проходящую через начало координат  $2x_1 + x_2 = 0$ , и градиент целевой функции  $\vec{n}(2,1)$ .

Передвигая линию уровня вдоль градиента параллельно самой себе, находим точки экстремума. Минимум целевой функции достигается в точке *А*, а максимум в точке *D*.

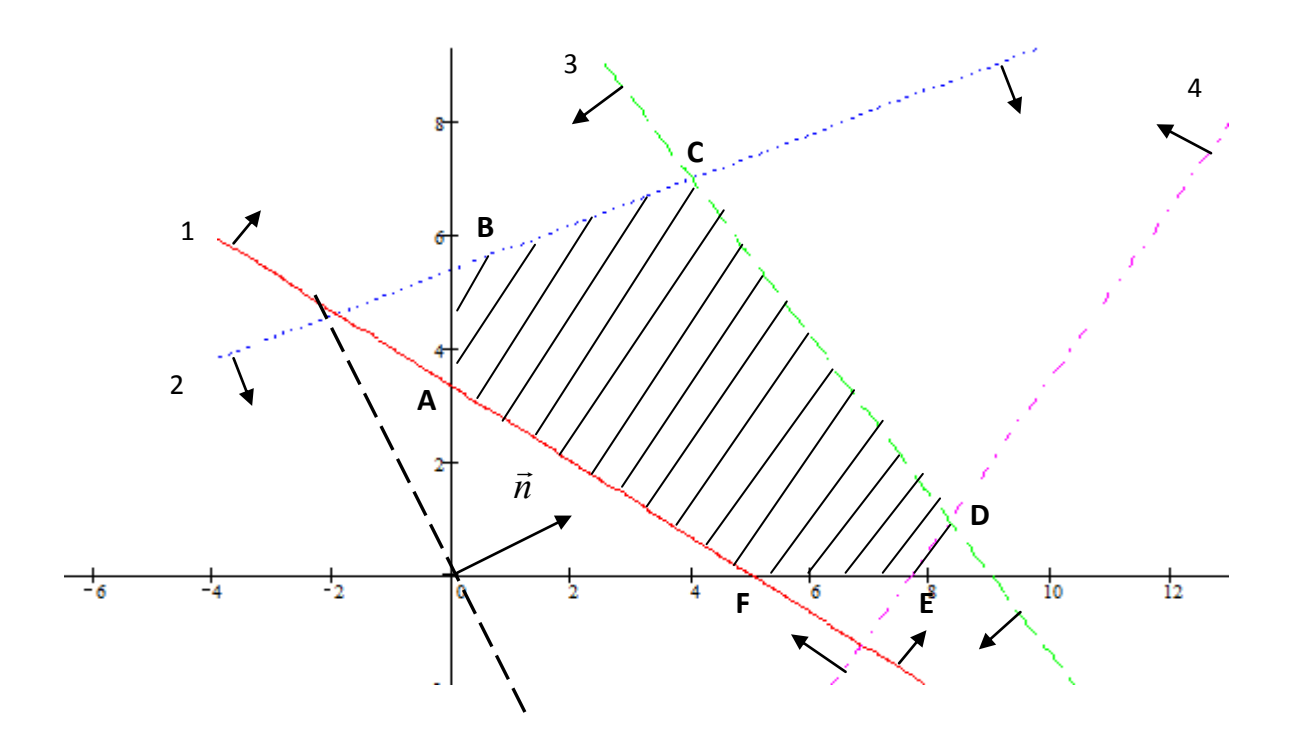

Определим координаты точек максимума и минимума целевой функции и вычислим их значения в найденных точках.

Точка минимума лежит на пересечении прямой (1) и прямой, лежащей на оси  $x_2$ , которая имеет уравнение  $x_1 = 0$ :

min :  $\begin{cases} 4x_1 + 6x_2 = 20 \\ x_1 = 0 \end{cases} \Rightarrow \begin{cases} x_2 = \frac{20 - 4x_1}{6} \\ x_2 = 0 \end{cases} \Rightarrow \begin{cases} x_1 = 0 \\ x_2 = 3,33 \end{cases}$ 

Точка максимума лежит на пересечении прямых (3) и (4):

$$
\max: \begin{cases} 7x_1 + 5x_2 = 63 \\ 3x_1 - 2x_2 = 23 \end{cases} \Rightarrow \begin{cases} x_1 = 9 - \frac{5}{7}x_2 \\ 3 \cdot (9 - \frac{5}{7}x_2) - 2x_2 = 23 \end{cases} \Rightarrow \begin{cases} x_1 = 9 - \frac{5}{7}x_2 \\ \frac{29}{7}x_2 = 4 \end{cases} \Rightarrow \begin{cases} x_1 = 8,31 \\ x_2 = 0,97 \end{cases}
$$

Минимальное значение целевой функции:  $Z_{\text{min}} = 2 \cdot 0 + 3,33 = 3,33.$ 

Максимальное значение целевой функции:

 $Z_{\text{max}} = 2.8,31 + 0.97 = 17,59.$ 

#### Практическая работа № 2

<span id="page-7-0"></span>Симплексный метод решения задач линейного программирования

**Пример 1:**  $Z = 2x_1 + x_2 \rightarrow \text{max}$  $4x_1 + 6x_2 \ge 20$  $\begin{cases}\n2x_1 - 5x_2 \ge -27 \\
2x_1 + 5x_2 \le 63 \\
3x_1 - 2x_2 \le 23\n\end{cases}$  $x_1 \geq 0, x_2 \geq 0$ 

Необходимо, чтобы все  $b_i$  были положительными числами, в противном случае умножим на  $(-1)$ .

 $4x_1 + 6x_2 \ge 20$  $\begin{cases}\n-x_1 + 5x_2 \le 27 \\
-2x_1 + 5x_2 \le 63 \\
3x_1 - 2x_2 \le 23\n\end{cases}$ 

Для того чтобы привести систему ограничений к каноническому виду, введем дополнительные переменные:

$$
\begin{cases} 4x_1 + 6x_2 - x_3 = 20 \\ -2x_1 + 5x_2 + x_4 = 27 \\ 7x_1 + 5x_2 + x_5 = 63 \\ 3x_1 - 2x_2 + x_6 = 23 \end{cases}
$$

Так как первое неравенство не имеет предпочтительный вид, необходимо ввести искусственную переменную *w* и сформулировать М-задачу.

$$
\begin{cases} 4x_1 + 6x_2 - x_3 + w = 20 \\ -2x_1 + 5x_2 + x_4 = 27 \\ 7x_1 + 5x_2 + x_5 = 63 \\ 3x_1 - 2x_2 + x_6 = 23 \end{cases}
$$

В функцию Z переменная w вводится с коэффициентом -М (в случае нахождения максимума), где  $M - 6$ ольшое положительное число, поэтому целевая функция будет иметь следующий вид:

 $Z = 2x_1 + x_2 - Mw \rightarrow \text{max}$ 

Далее М-задача решается с помощью симплексной таблицы.

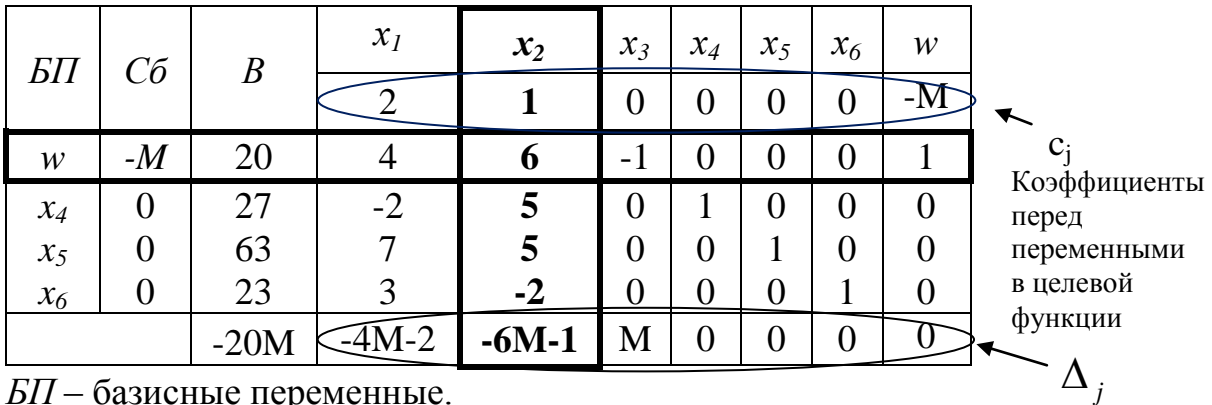

*БП* – базисные переменные.

Сб – коэффициенты перед базисными переменными в целевой функции.

$$
\Delta_0 = (C6, B) = -20M + 0.27 + 0.63 + 0.23 = -20M
$$

 $\Delta_i = (C6, A_i) - c_i$ 

 $\Delta_1 = (C6, A_1) - c_1 = -4M + 0 \cdot (-2) + 0 \cdot 7 + 0 \cdot 3 - 2 = -4M - 2$ 

$$
\Delta_2 = (C6, A_2) - c_2 = -6M + 0.5 + 0.5 + 0.5 - (-2) - 1 = -6M - 1
$$

$$
\Delta_3 = (C6, A_3) - c_3 = (-1)(-M) + 0 \cdot 0 + 0 \cdot 0 + 0 \cdot 0 - 0 = M
$$

$$
\Delta_4 = (C6, A_4) - c_4 = 0 \cdot (-M) + 0 \cdot 1 + 0 \cdot 0 + 0 \cdot 0 - 0 = 0
$$

$$
\Delta_5 = (C\tilde{o}, A_5) - c_5 = 0 \cdot (-M) + 0 \cdot 0 + 0 \cdot 1 + 0 \cdot 0 - 0 = 0
$$

$$
\Delta_6 = (C6, A_6) - c_6 = 0 \cdot (-M) + 0 \cdot 0 + 0 \cdot 0 + 0 \cdot 1 - 0 = 0
$$

$$
\Delta_7 = (C6, A_7) - c_7 = 1 \cdot (-M) + 0 \cdot 0 + 0 \cdot 0 + 0 \cdot 0 + M = 0
$$

У базисных переменных *j* всегда равны 0.

Так как среди оценок  $\Delta_j$  есть отрицательные, то необходимо продолжить решение задачи.

Среди отрицательных *j* выбираем наименьшую оценку. В данном случае это *(-6M-1)*. Столбец *х<sup>2</sup>* называется разрешающим столбцом. Сравниваем отношения элементов столбца *B* на положительные элементы разрешающего столбца и выбираем наименьшую дробь: 6 20 5  $\frac{63}{1}$ 5  $\frac{27}{1}$ 6  $\min\left\{\frac{20}{7},\frac{27}{7},\frac{63}{7}\right\}$  $\int$  $\left\{ \right.$  $\mathcal{L}$  $\overline{\mathcal{L}}$ ₹  $\left\{\frac{20}{6}, \frac{27}{6}, \frac{63}{6}\right\} = \frac{20}{6}.$ 

Строка этой дроби называется разрешающей строкой, а знаменатель наименьшей дроби – разрешающим элементом.

Сформируем новую симплексную таблицу. Перейдем к новому допустимому базисному решению.

Правила заполнения новой таблицы:

- 1. Элементы разрешающей строки делятся на разрешающий элемент.
- 2. Элементы разрешающего столбца равны 0, а на месте разрешающего элемента ставится 1.
- 3. Остальные элементы таблицы заполняются по правилу прямоугольника:

3

3

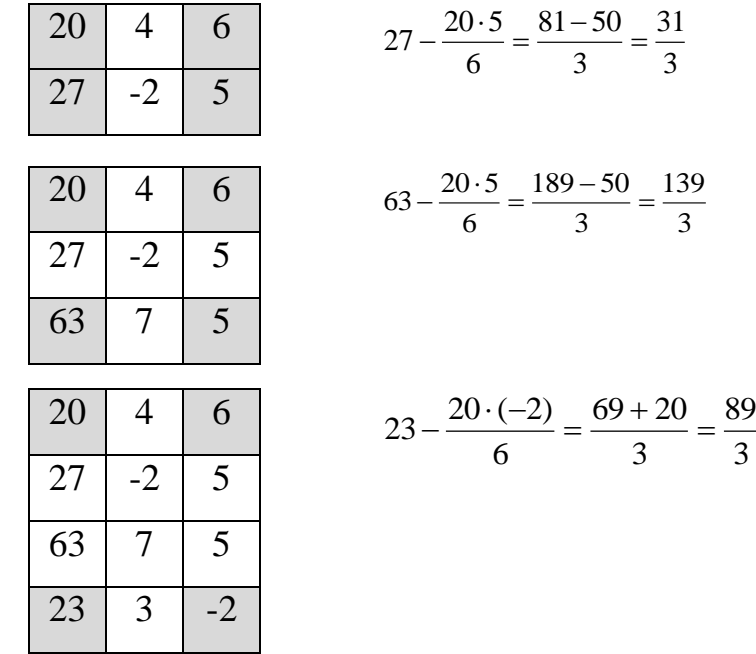

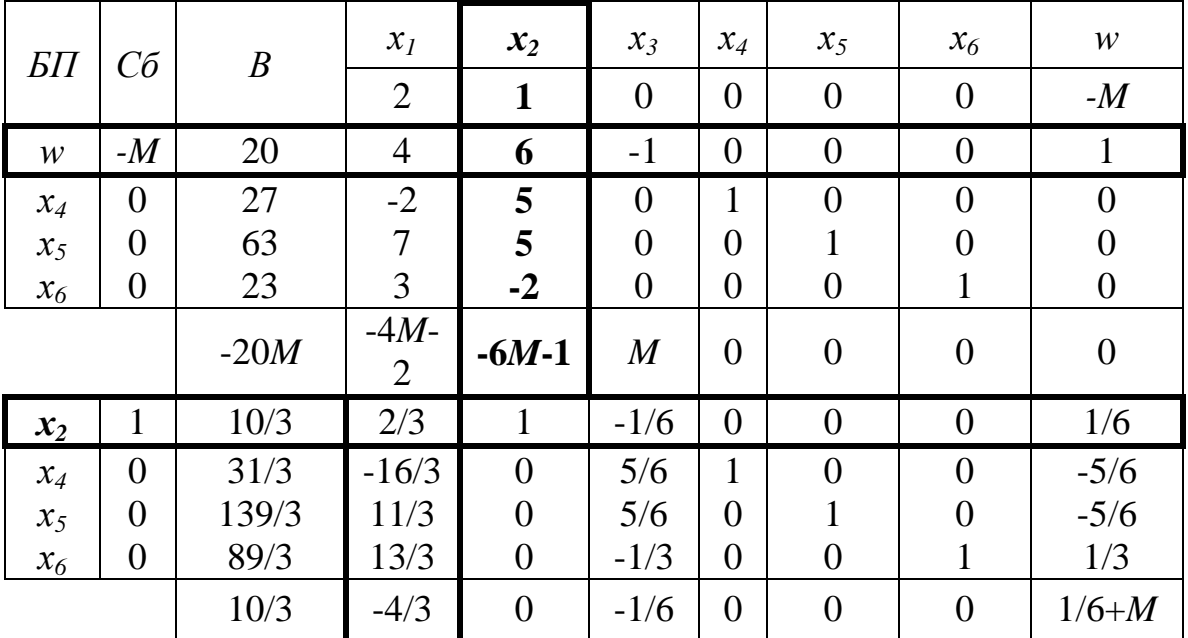

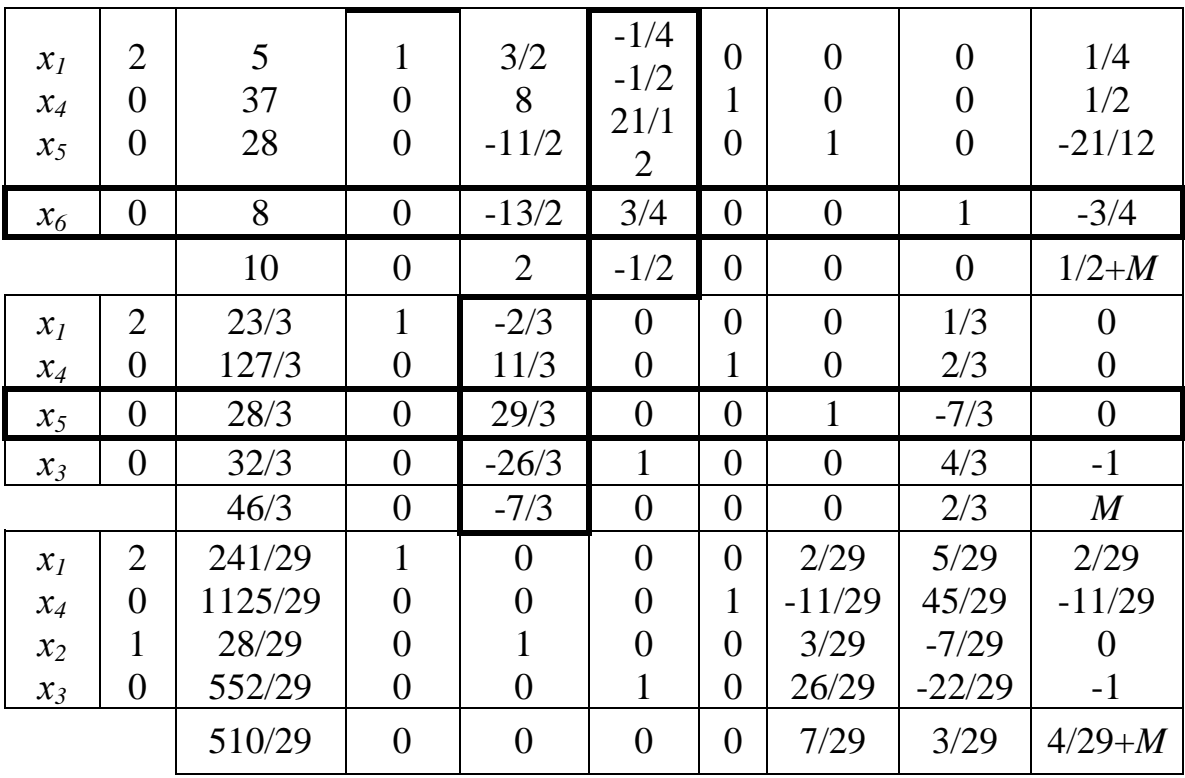

Когда все оценки  $\Delta_i$  станут неотрицательными, то в задаче будет достигнуто оптимальное решение.

В последней симплексной таблице все  $\Delta_j \geq 0$ , значит, найден максимум целевой функции.

$$
Z_{\text{max}} = \frac{510}{29} \text{ при } X^* = \left(\frac{241}{29}, \frac{28}{29}, \frac{552}{29}, \frac{1125}{29}, 0, 0\right).
$$

**Пример 2:**  $Z = 2x_1 + x_2 \rightarrow min$  $\begin{cases} 4x_1 + 6x_2 \ge 20 \\ 2x_1 - 5x_2 \ge -27 \\ 7x_1 + 5x_2 \le 63 \\ 3x_1 - 2x_2 \le 23 \end{cases}$  $x_1 \geq 0, x_2 \geq 0$ 

Необходимо, чтобы все  $b_i$  были положительными числами, в противном случае умножим на (-1).

$$
\begin{cases} 4x_1 + 6x_2 \ge 20 \\ -2x_1 + 5x_2 \le 27 \\ 7x_1 + 5x_2 \le 63 \\ 3x_1 - 2x_2 \le 23 \end{cases}
$$

Для того чтобы привести систему ограничений к каноническому виду, введем дополнительные переменные:

$$
\begin{cases} 4x_1 + 6x_2 - x_3 = 20 \\ -2x_1 + 5x_2 + x_4 = 27 \\ 7x_1 + 5x_2 + x_5 = 63 \\ 3x_1 - 2x_2 + x_6 = 23 \end{cases}
$$

Так как первое неравенство не имеет предпочтительный вид, необходимо ввести искусственную переменную *w* и сформулировать *М-задачу*.

$$
\begin{cases} 4x_1 + 6x_2 - x_3 + w = 20 \\ -2x_1 + 5x_2 + x_4 = 27 \\ 7x_1 + 5x_2 + x_5 = 63 \\ 3x_1 - 2x_2 + x_6 = 23 \end{cases}
$$

В функцию *Z* переменная *w* вводится с коэффициентом *М* (в случае нахождения минимума), где *М* – большое положительное число, поэтому целевая функция будет иметь следующий вид:

 $Z = 2x_1 + x_2 + Mw \rightarrow min$ 

Далее решают *М-задачу* с помощью симплексной таблицы.

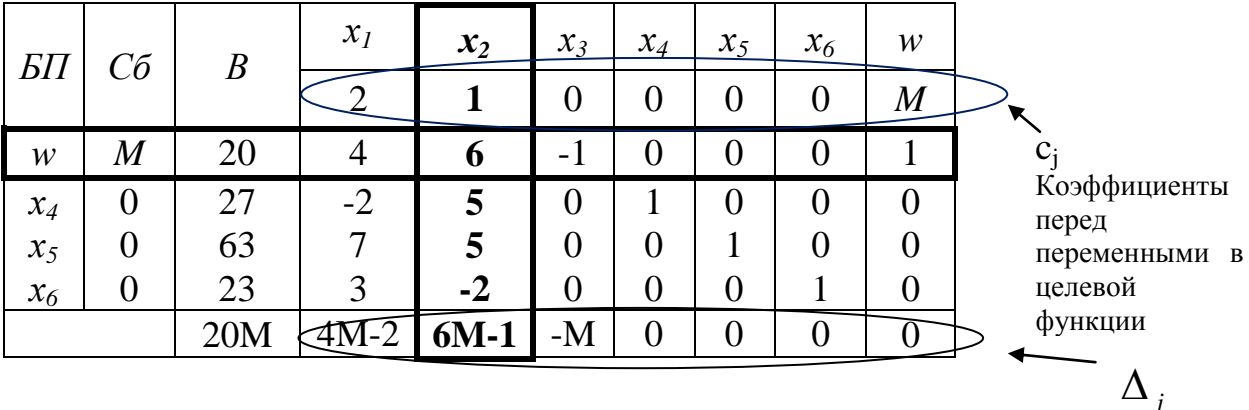

$$
\Delta_0 = (C6, B) = 20M + 0.27 + 0.63 + 0.23 = 20M
$$

$$
\Delta_j = (C\delta, A_j) - c_j
$$

13 1 (*Сб*, *A*1 ) *c*<sup>1</sup> 4*M* 0(2) 07 03 2 4*M* 2 <sup>2</sup> (*Сб*, *A*<sup>2</sup> ) *c*<sup>2</sup> 6*M* 05 05 0(2) 2 6*M* 1 <sup>3</sup> (*Сб*, *A*<sup>3</sup> ) *c*<sup>3</sup> (1) *M* 00 00 00 0 *M* <sup>4</sup> (*Сб*, *A*<sup>4</sup> ) *c*<sup>4</sup> 0 *M* 01 00 00 0 0 <sup>5</sup> (*Сб*, *A*<sup>5</sup> ) *c*<sup>5</sup> 0 *M* 00 01 00 0 0 6 (*Сб*, *A*<sup>6</sup> ) *c*<sup>6</sup> 0 *M* 00 00 01 0 0 7 (*Сб*, *A*<sup>7</sup> ) *c*<sup>7</sup> 1 *M* 00 00 00 *M* 0

У базисных переменных  $\Delta_j = 0$ .

Так как среди оценок *j* есть положительные, то необходимо продолжить решение задачи.

Среди положительных *j* выбираем наибольшую оценку. В данном случае это *(6M-1)*. Столбец *х<sup>2</sup>* называется разрешающим столбцом. Сравниваем отношения элементов столбца *B* на положительные элементы разрешающего столбца и выбираем наименьшую дробь: 6 20 5  $\frac{63}{1}$ 5  $\frac{27}{1}$ 6  $\min\left\{\frac{20}{7},\frac{27}{7},\frac{63}{7}\right\}$  $\int$  $\left\{ \right.$  $\overline{\mathcal{L}}$  $\overline{\mathcal{L}}$ ₹  $\left\{\frac{20}{6}, \frac{27}{6}, \frac{63}{6}\right\} = \frac{20}{6}.$ 

Выбираем наименьшую дробь, и строка этой дроби называется разрешающей строкой, а знаменатель наименьшей дроби – разрешающим элементом.

Сформируем новую симплексную таблицу. Перейдем к новому допустимому базисному решению.

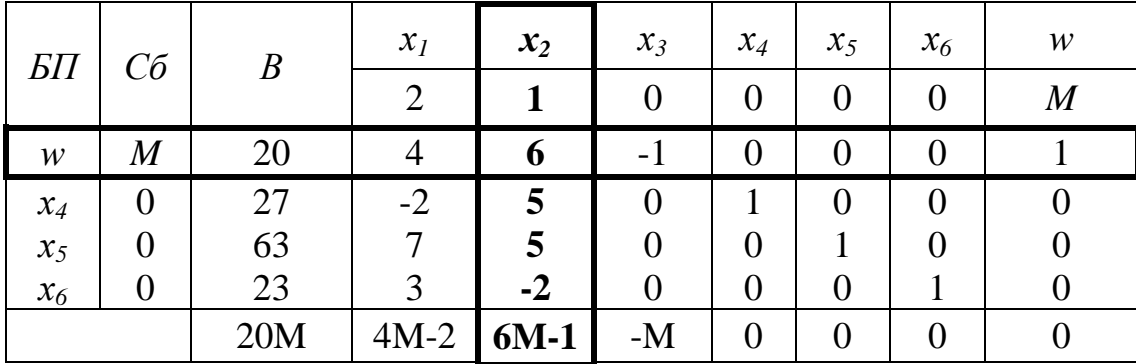

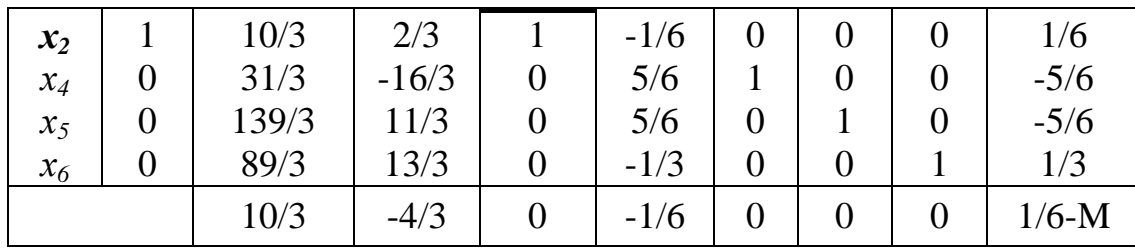

Когда все оценки  $\Delta_i$  станут отрицательными, то в задаче будет достигнуто оптимальное решение.

В последней симплексной таблице все  $\Delta_i \le 0$ , значит, найден минимум целевой функции.

$$
Z_{\min} = \frac{10}{3}
$$
  $\text{IPM } X^* = \left(0, \frac{10}{3}, 0, \frac{31}{3}, \frac{139}{3}, \frac{89}{3}\right).$ 

#### Практическая работа № 3 Двойственные задачи и их экономическое содержание

<span id="page-13-0"></span> $Z = 2x_1 + x_2 \rightarrow \text{max}$ Пример:  $\begin{cases} 4x_1 + 6x_2 \ge 20 \\ 2x_1 - 5x_2 \ge -27 \\ 7x_1 + 5x_2 \le 63 \\ 3x_1 - 2x_2 \le 23 \end{cases}$  $x_1 \geq 0, x_2 \geq 0$ 

Оптимальное решение данной задачи было найдено в практической работе № 2. Рассмотрим последнюю симплексную таблицу исходной задачи, соответствующую оптимальному решению:

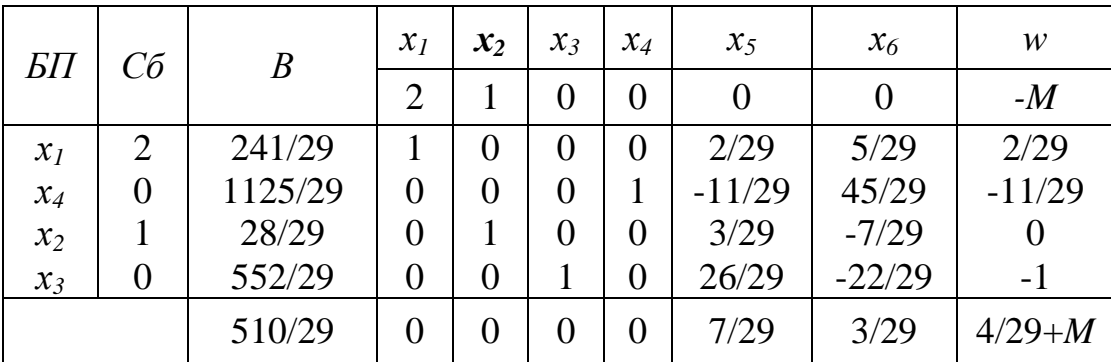

$$
Z_{\text{max}} = \frac{510}{29} \text{ при } X^* = \left(\frac{241}{29}, \frac{28}{29}, \frac{552}{29}, \frac{1125}{29}, 0, 0\right)
$$

Составим соответствие между первоначальными и дополнительными переменными исходной и двойственной задач:

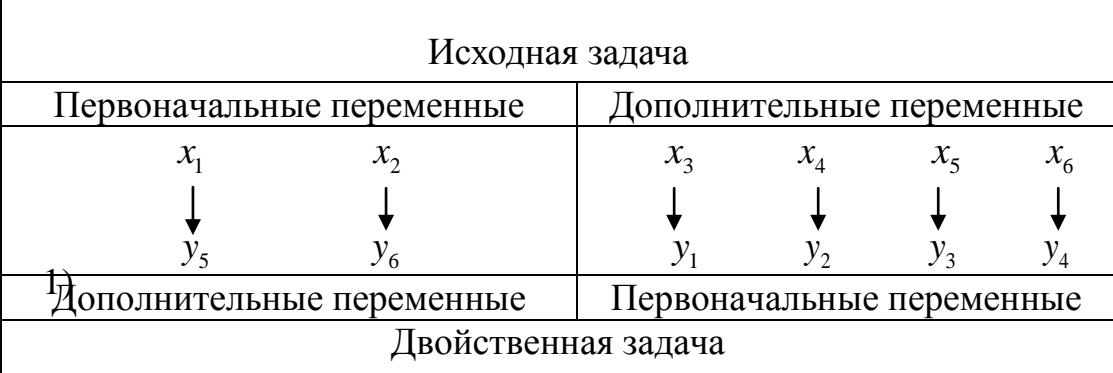

Составим двойственную задачу:

$$
F = -20y_1 + 27y_2 + 63y_3 + 23y_4 \rightarrow \text{min}
$$
  
\n
$$
\begin{cases}\n-4y_1 - 2y_2 + 7y_3 + 3y_4 \ge 2 \\
-6y_1 + 5y_2 + 5y_3 - 2y_4 \ge 1\n\end{cases}
$$

Согласно теореме о соответствии между первоначальными  $\boldsymbol{\mathsf{M}}$ дополнительными переменными исходной и двойственной задач получим решение двойственной задачи:

$$
Y^* = \left(0, 0, \frac{7}{29}, \frac{3}{29}, 0, 0\right)
$$

$$
F_{\min} = Z_{\max} = \frac{510}{29}
$$

 $x_1, x_2$  – объемы продукции  $P_1, P_2$ , планируемой к выпуску.

 $y_1, y_2, y_3, y_4$  – объективно обусловленные оценки ресурсов  $S_1$ ,  $S_2$ ,  $S_3$ ,  $S_4$ .

Из решения следует, что продукцию  $P_1$  необходимо произвести  $\frac{241}{29}$ единиц, а продукцию  $P_2 - \frac{28}{29}$  единиц.

Ресурсы  $S_3$ ,  $S_4$  используются полностью  $(x_5^* = 0, x_6^* = 0)$ , ресурса  $S_1$ осталось  $\frac{552}{29}$  единиц, ресурса  $S_2$  осталось  $\frac{1125}{29}$  единиц.

Установим степень дефицитности используемых ресурсов и обоснуем рентабельность.

Объективно обусловленная оценка  $y_1^*$  избыточного ресурса  $S_I$ , которого осталось  $\frac{552}{29}$  единиц, равна 0, а оценка  $y_2^*$  ресурса  $S_2$ , которого осталось  $\frac{1125}{20}$ единиц, также равна 0, а для дефицитных ресурсов  $S_3$  и  $S_4$ , которые используются полностью по оптимальному плану, оценки будут ненулевые

$$
\left(y_3^* = \frac{2}{22}, \quad y_4^* = \frac{3}{29} \quad \right)
$$

Увеличение запаса ресурса  $S_3$  на единицу увеличивает прибыль  $y_3^*$  на  $\frac{7}{29}$  единиц, соответственно  $S_4$  на  $\frac{3}{29}$  единиц. Следовательно, ресурс  $S_3$ более дефицитный, чем ресурс  $S_4$ .

Рассмотрим продукцию  $P_1$ ,  $P_2$ .

Так как  $x_1^*, x_2^* > 0$ , то выпуск данных видов продукций оправдан, и оценка израсходованных ресурсов совпадает с оценкой произведенной продукции, т.е.:

$$
-4 \cdot 0 - 2 \cdot 0 + 7 \cdot \frac{7}{29} + 3 \cdot \frac{3}{29} = 2
$$
  

$$
-6 \cdot 0 + 5 \cdot 0 + 5 \cdot \frac{7}{29} - 2 \cdot \frac{3}{29} = 1
$$

Таким образом, в оптимальный план войдет только та продукция, которая выгодна предприятию (не войдет убыточная продукция), т.е. продукция  $P_1$  и  $P_2$ . Оценки  $y_5^*$  и  $y_6^*$  этих видов продукции равны нулю.

$$
y_5^* = (-4y_1^* - 2y_2^* + 7y_3^* + 3y_4^*) - 2 = (-4 \cdot 0 - 2 \cdot 0 + 7 \cdot \frac{7}{29} + 3 \cdot \frac{3}{29}) - 2 = 0
$$
  

$$
y_6^* = (-6y_1^* + 5y_2^* + 5y_3^* - 2y_4^*) - 1 = (-6 \cdot 0 + 5 \cdot 0 + 5 \cdot \frac{7}{29} - 2 \cdot \frac{3}{29}) - 1 = 0
$$

Таким образом, ненулевые оценки показывают, что эти продукции являются неубыточными, поскольку оценки ресурсов, расходуемых на выпуск единицы такой продукции, совпадают с оценками единицы изготовленной продукции.

Предположим, что появилась возможность выпускать новую продукцию  $P_3$ . При этом затраты составляют:  $a_{13} = 2$ ,  $a_{23} = 1$ ,  $c_3 = 20$  y.e.

Установим, даст ли прибыль включение в план выпуска дополнительной продукции  $P_3$ , какой должна быть прибыль от единицы  $P_3$ , чтобы его производство было рентабельным.

Для этого сопоставляются дополнительные затраты на ресурсы в расчете на единицу  $P_3$  с ценой ее реализации:

$$
c_3 = a_{13} \cdot y_1^* + a_{23} \cdot y_2^* = 2 \cdot 0 + 1 \cdot 0 = 0
$$

Так как расходы на производство меньше цены продукции  $c_3 = 20$  y.e. (0<20), то выпуск продукции  $P_3$  стоит включить и ее производство будет рентабельным.

Найдем интервалы устойчивости двойственных оценок по отношению к изменению запасов ресурсов каждого вида.

Пусть запасы ресурсов  $S_1$ ,  $S_2$ ,  $S_3$ ,  $S_4$  изменились на  $\Delta b_1$ ,  $\Delta b_2$ ,  $\Delta b_3$ ,  $\Delta b_4$ . Суммарные затраты на ресурсы:

$$
F = (-20 + \Delta b_1)y_1 + (27 + \Delta b_2)y_2 + (63 + \Delta b_3)y_3 + (23 + \Delta b_4)y_4
$$

Симплексная таблица оптимального решения исходной задачи:

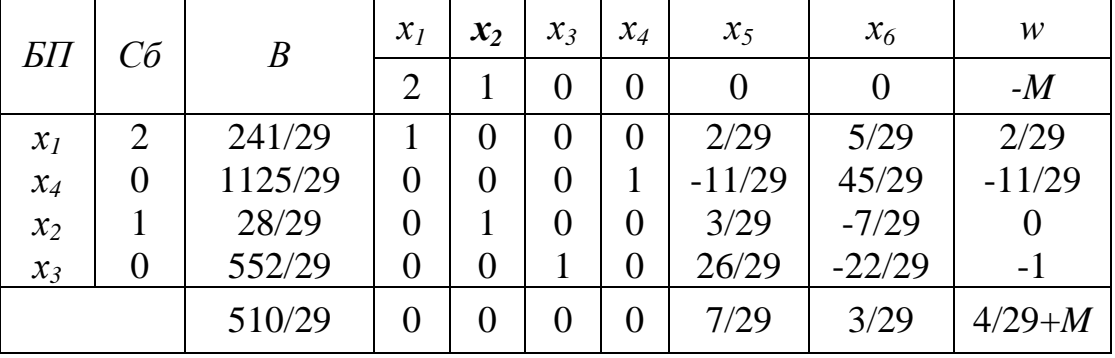

Составим последнюю симплексную таблицу для двойственной задачи:

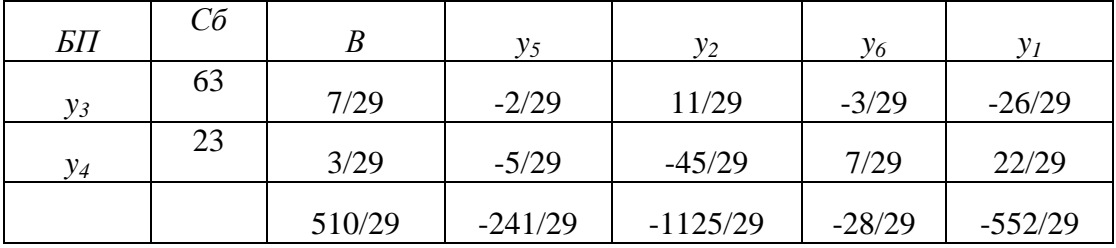

В функцию F входят  $y_3$ ,  $y_4$ , а  $y_1=0$  и  $y_2=0$ .

Это означает, что небазисная переменная может увеличиваться, не меняя при этом значения целевой функции. Если такая нулевая относительная оценка соответствует оптимальному решению, то имеется множество оптимальных решений так как  $P$  не меняется.

$$
y_3 = \frac{7}{29} + \frac{2}{29}y_5 - \frac{11}{29}y_2 + \frac{3}{29}y_6 + \frac{26}{29}y_1
$$
  

$$
y_4 = \frac{3}{29} + \frac{5}{29}y_5 + \frac{45}{29}y_2 - \frac{7}{29}y_6 - \frac{22}{29}y_1
$$

Подставим  $y_3$ ,  $y_4$  в функцию  $F$ :

$$
F = (-20 + \Delta b_1)y_1 + (27 + \Delta b_2)y_2 + (63 + \Delta b_3)\left(\frac{7}{29} + \frac{2}{29}y_5 - \frac{11}{29}y_2 + \frac{3}{29}y_6 + \frac{26}{29}y_1\right) + (23 + \Delta b_4)\left(\frac{3}{29} + \frac{5}{29}y_5 + \frac{45}{29}y_2 - \frac{7}{29}y_6 - \frac{22}{29}y_1\right)
$$

Сгруппируем свободные члены и коэффициенты при у:

$$
F = \left(\frac{510}{29} + \frac{3}{29}\Delta b_3 - \frac{7}{29}\Delta b_4\right) + \left(\frac{552}{29} + \Delta b_1 + \frac{26}{29}\Delta b_3 - \frac{22}{29}\Delta b_4\right)y_1 +
$$
  
+ 
$$
\left(\frac{125}{29} + \Delta b_2 - \frac{11}{29}\Delta b_3 + \frac{45}{29}\Delta b_4\right)y_2 + \left(\frac{241}{29} + \frac{2}{29}\Delta b_3 + \frac{5}{29}\Delta b_4\right)y_5 +
$$
  
+ 
$$
\left(\frac{28}{29} + \frac{3}{29}\Delta b_3 - \frac{7}{29}\Delta b_4\right)y_6
$$

того чтобы объективно обусловленные оценки Для остались неизменными, то есть сохранилось оптимальное решение двойственной коэффициенты чтобы функции  $F$ задачи, достаточно, остались неотрицательными.

$$
\begin{cases}\n\frac{552}{29} + \Delta b_1 + \frac{26}{29} \Delta b_3 - \frac{22}{29} \Delta b_4 \ge 0 \\
\frac{125}{29} + \Delta b_2 - \frac{11}{29} \Delta b_3 + \frac{45}{29} \Delta b_4 \ge 0 \\
\frac{241}{29} + \frac{2}{29} \Delta b_3 + \frac{5}{29} \Delta b_4 \ge 0 \\
\frac{28}{29} + \frac{3}{29} \Delta b_3 - \frac{7}{29} \Delta b_4 \ge 0\n\end{cases}
$$

Предположим, что ресурсы  $S_3$  и  $S_4$  не изменяем, т.е.  $\Delta b_3 = 0$  и  $\Delta b_4 = 0$ .

Отсюда 
$$
\Delta b_1 \ge -\frac{552}{29}
$$
;

$$
-20 - \frac{552}{29} \le b_1 + \Delta b_1 \le -20
$$

 $-39,04 \le b_1 + \Delta b_1 \le -20$  – интервал устойчивости для первого ресурса. Предположим, что ресурсы  $S_3$  и  $S_4$  не изменяем, т.е.  $\Delta b_3 = 0$  и  $\Delta b_4 = 0$ .

Orсюда 
$$
Δb_2 ≥ -\frac{125}{29}
$$
  
27 -  $\frac{125}{29} ≤ b_2 + Δb_2 ≤ 27$ 

 $22,69 \le b_2 + \Delta b_2 \le 27$  – интервал устойчивости для второго ресурса.

Предположим, что ресурсы  $S_2$ ,  $S_3$  и  $S_4$  не изменяем, т.е.  $\Delta b_1 = 0$ ,  $\Delta b_2 = 0$ ,  $\Delta b_4 = 0$ .

Orchoga

\n
$$
\Delta b_3 \le \frac{125}{11}; \quad \Delta b_3 \ge -\frac{28}{3}
$$
\n
$$
63 - \frac{28}{3} \le b_3 + \Delta b_3 \le 63 + \frac{125}{11}
$$

53,67 ≤ $b_3 + \Delta b_3$  ≤ 74,36 – интервал устойчивости для третьего ресурса.

Предположим, что ресурс  $S_1$ ,  $S_2$  и  $S_3$  не изменяем, т.е.  $\Delta b_1 = 0$ ,  $\Delta b_2 = 0$ ,  $\Delta b_3 = 0$ .

Отсюда 
$$
\Delta b_4 \le 4
$$
;  $\Delta b_4 \ge -\frac{125}{45}$ 

$$
23 - \frac{125}{45} \le b_4 + \Delta b_4 \le 23 + 4
$$

 $20,22 ≤ b_4 + Δb_4 ≤ 27 -$  интервал устойчивости для четвертого ресурса.

По соотношениям объективно обусловленных оценок можем определить расчетные нормы заменяемости ресурсов, при соблюдении которых проводимые замены в пределах устойчивости двойственных оценок на эффективность оптимального плана не влияют.

Определим нормы заменяемости ресурсов.

$$
\frac{y_1^*}{y_2^*} = \frac{0}{0}
$$
 – они невзаммозаменяємые (т.к. на нуль делить нельзя)

$$
\frac{y_1^*}{y_3^*} = \frac{0}{\frac{7}{29}}
$$
\n
$$
\frac{y_2^*}{y_3^*} = \frac{0}{\frac{7}{29}}
$$
\n
$$
\frac{y_1^*}{y_4^*} = \frac{0}{\frac{3}{29}}
$$

$$
\frac{y_2^*}{y_4^*} = \frac{0}{\frac{3}{29}}
$$
\n
$$
\frac{y_3^*}{y_4^*} = \frac{\frac{1}{29}}{\frac{3}{29}} = \frac{7}{3}
$$

В результате получится матрица взаимозаменяемости ресурсов:

$$
\begin{pmatrix}\n- & - & - & - \\
0 & - & 0 & 0 \\
0 & 0 & - & 0 \\
0 & 0 & 0 & -\n\end{pmatrix}
$$

#### <span id="page-19-0"></span>**Практическая работа № 4 Задача целочисленного линейного программирования**

**Пример.** Найти решение задачи целочисленного программирования методом Гомори:

$$
Z = 2x_1 + x_2 \rightarrow \max
$$
  
\n
$$
\begin{cases}\n4x_1 + 6x_2 \ge 20 \\
2x_1 - 5x_2 \ge -27 \\
7x_1 + 5x_2 \le 63 \\
3x_1 - 2x_2 \le 23 \\
x_1 \ge 0, x_2 \ge 0\n\end{cases}
$$
  
\n $x_1, x_2 - \text{Replace}$ 

Для нахождения оптимального решения задачи целочисленного программирования воспользуемся последней симплексной таблицей, соответствующей оптимальному решению:

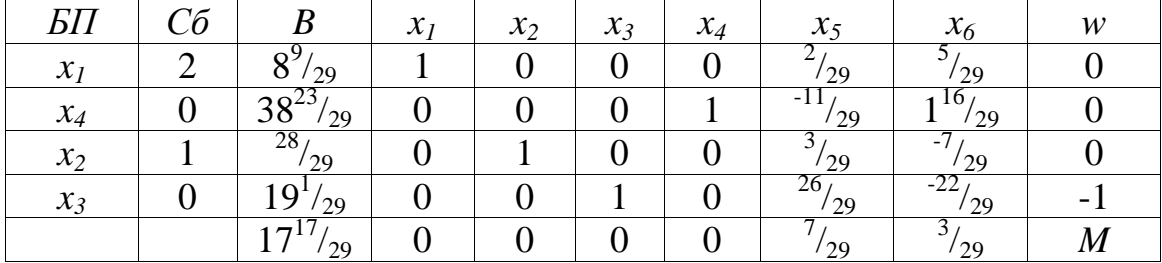

Оптимальное решение  $Z_{\text{max}} = 17\frac{17}{29}$  при  $X^* = (8\frac{9}{29}, \frac{28}{29}, 19\frac{1}{29}, 38\frac{23}{29}, 0, 0)$ .

Целой частью числа **a** называется наибольшее целое число [а], не превосходящее а.

Дробной частью числа **а**, называется число, определяемое следующей формулой  $\{a\} = a - [a]$ .

Неравенство 
$$
\{b_i\} - \sum_{j=m+1}^{n} \{a_{ij}\}x_j \le 0
$$
 является правильным

отсечением.

Поскольку среди компонент оптимального решения есть нецелые, то для нахождения целочисленного оптимального решения среди нецелых компонент выбирается компонента с наибольшей дробной частью, и по соответствующей строке формируется правильное отсечение.

По 3-ему уравнению с переменной  $x_2$ , получившей нецелочисленное значение в оптимальном плане с наибольшей дробной частью  $28/29$ , составим правильное отсечение:

$$
\begin{aligned}\n\left\{\frac{28}{29}\right\} - \left\{1\right\} x_2 - \left\{\frac{3}{29}\right\} x_5 - \left\{-\frac{7}{29}\right\} x_6 \le 0 \\
\left\{\frac{28}{29}\right\} &= \frac{28}{29}, \qquad \left\{\frac{3}{29}\right\} = \frac{3}{29} \qquad \left\{-\frac{7}{29}\right\} = -\frac{7}{29} - (-1) = \frac{22}{29} \\
\frac{28}{29} - \frac{3}{29} x_5 - \frac{22}{29} x_6 \le 0\n\end{aligned}
$$

Приведем полученное неравенство к каноническому виду:

$$
\frac{28}{29} - \frac{3}{29}x_5 - \frac{22}{29}x_6 + x_7 = 0
$$

$$
x_7 = -\frac{28}{29} + \frac{3}{29}x_5 + \frac{22}{29}x_6
$$

Коэффициенты полученного уравнения введем дополнительной строкой в оптимальную симплексную таблицу (свободный член записывается без изменения знака, а коэффициенты при свободных переменных - с противоположным знаком).

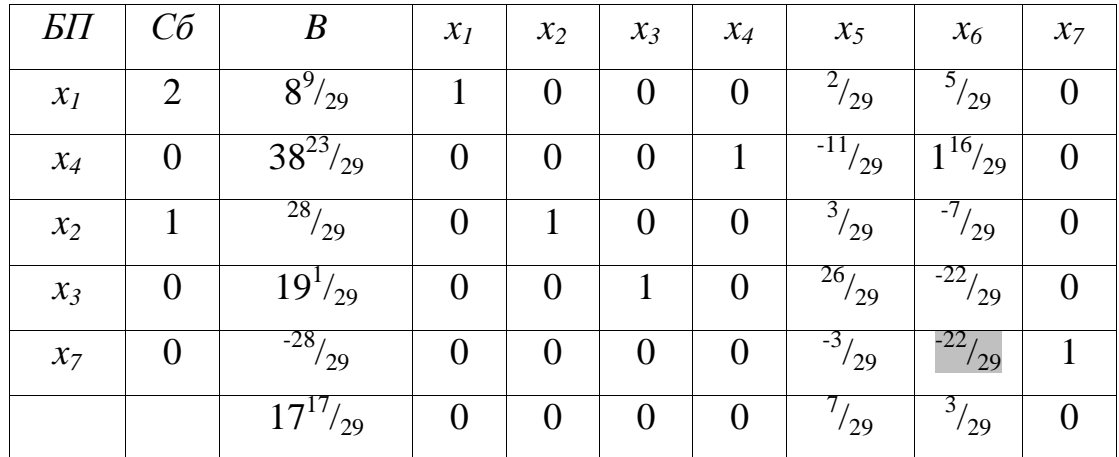

Полученную задачу решаем симплексным методом. Базисное решение ) 29 28 ,0,0, 29 23 ,38 29 1 ,19 29 28 , 29 9  $X = (8\frac{9}{20}, \frac{28}{20}, 19\frac{1}{20}, 38\frac{25}{20}, 0, 0, -\frac{28}{20})$  - недопустимое, ограничения совместны (в строке, имеющей отрицательный свободный член, есть отрицательные компоненты). В качестве разрешающего столбца примем столбец  $x_6$ . Разрешающая строка -  $x_7$ . На пересечении разрешающих строки и столбца находится разрешающий элемент, равный  $(122/29)$ .

В результате преобразования симплексной таблицы получим:

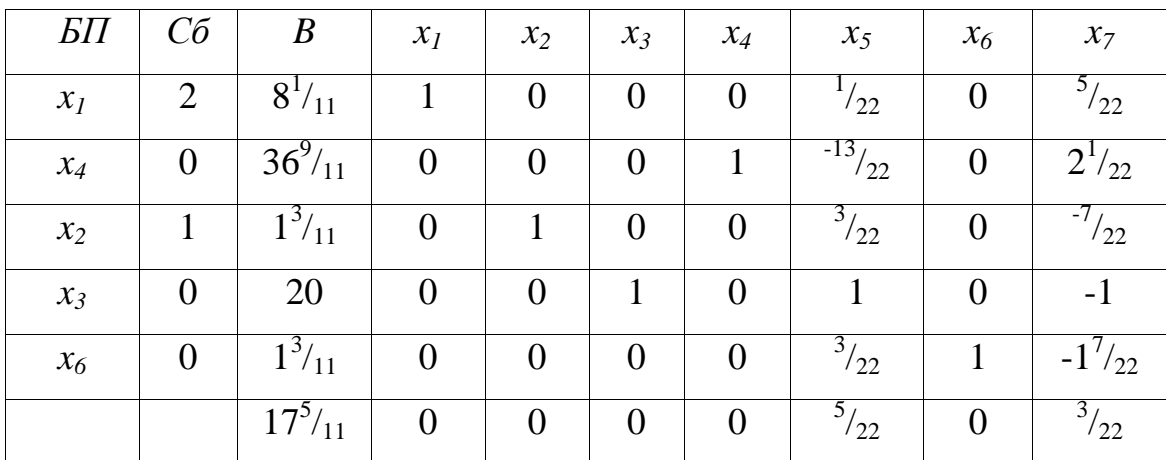

В оптимальном решении  $X = (8\frac{1}{11}, 1\frac{3}{11}, 20, 36\frac{9}{11}, 0, 1\frac{3}{11}, 0)$ 11  $,0,1\frac{3}{11}$ 11  $,20,36\frac{9}{10}$ 11  $1\frac{3}{11}$ 11  $X = (8\frac{1}{11}, 1\frac{3}{11}, 20, 36\frac{9}{11}, 0, 1\frac{3}{11}, 0)$  присутствуют дробные числа.

По второму уравнению с переменной  $x_4$ , получившей нецелочисленное значение в оптимальном плане с наибольшей дробной частью  $9/11$ , составим правильное отсечение:

$$
\left\{36\frac{9}{11}\right\} - \left\{1\right\}x_4 - \left\{-\frac{13}{22}\right\}x_5 - \left\{2\frac{1}{22}\right\}x_7 \le 0
$$

$$
\frac{9}{11} - \frac{9}{22}x_5 - \frac{1}{22}x_7 \le 0
$$

Преобразуем полученное неравенство в уравнение:

$$
\frac{9}{11} - \frac{9}{22}x_5 - \frac{1}{22}x_7 + x_8 = 0
$$

$$
x_8 = -\frac{9}{11} + \frac{9}{22}x_5 + \frac{1}{22}x_7,
$$

коэффициенты которого введем дополнительной строкой в оптимальную симплексную таблицу.

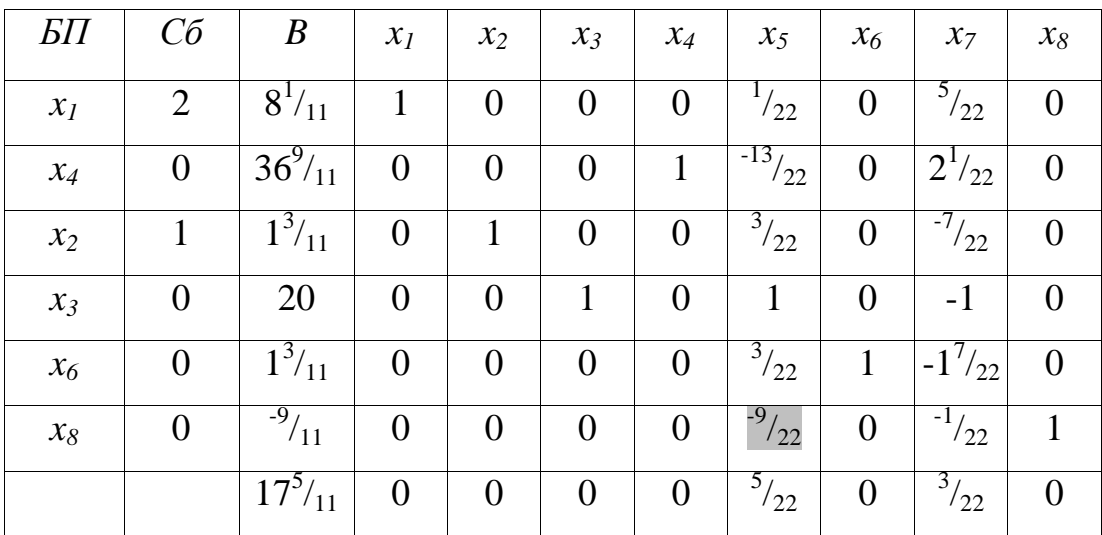

Базисное решение  $X = (8\frac{1}{11}, 1\frac{3}{11}, 20, 36\frac{9}{11}, 0, 1\frac{3}{11}, 0, -\frac{9}{11})$  - недопустимое, ограничения совместны, поэтому определяем разрешающие строку и столбец.

Ha пересечении разрешающих строки и столбца находится разрешающий элемент, равный  $\binom{9}{22}$ .

В результате преобразования симплексной таблицы получим:

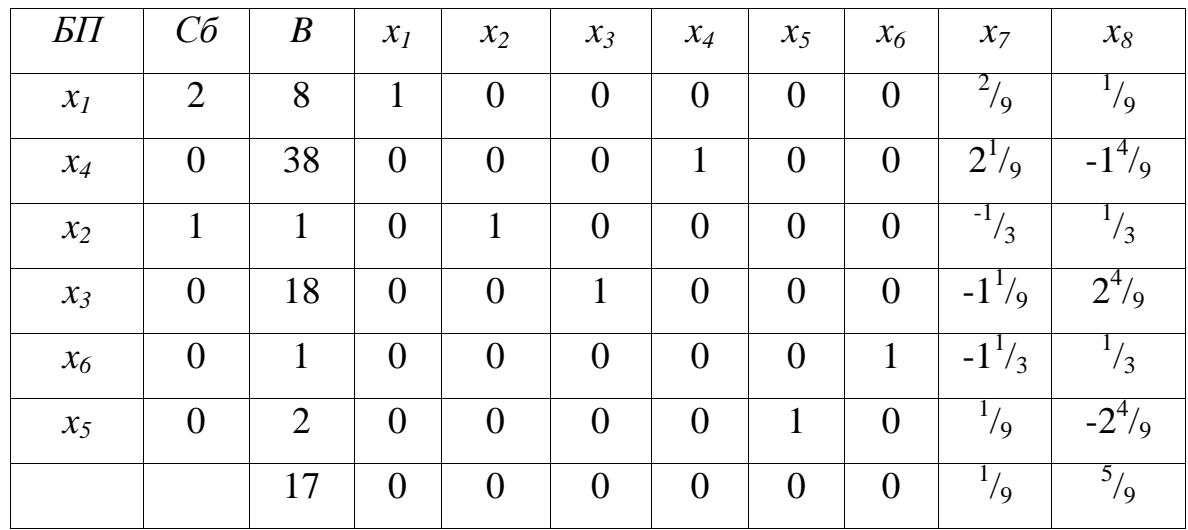

Найденное оптимальное решение целочисленное:

 $Z_{\text{max}} = 17$   $\text{IPM}$   $X^* = (8,1,18,38,2,1,0,0)$ .

#### Практическая работа № 5

#### Транспортная задача

<span id="page-23-0"></span>В пунктах  $A_i$  (i=1...4) сосредоточено  $a_i$  единиц однородного груза, который нужно перевезти в пункты  $B_j$  ( $j=1...4$ ). При этом в пункт  $B_j$  нужно доставить  $b_j$  единиц груза. Мощности поставщиков и потребителей, а также стоимость перевозки единицы груза заданы в таблице. Требуется составить план перевозок, минимизирующий общие транспортные издержки.

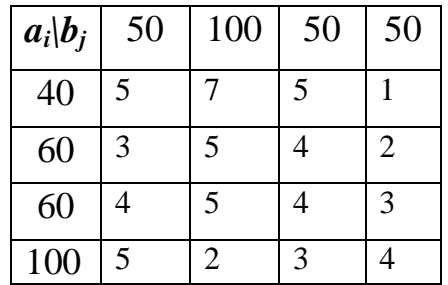

Данная задача сводится к определению такого плана перевозок некоторого продукта из пунктов его производства в пункты потребления  $\left(\left|x_{i,j}\right|_{m\times n}\right)$ , который минимизирует целевую функцию  $F(x) = \sum c_{ij} \cdot x_{ij}$ .

$$
\sum_{i=1}^{4} a_i = 40 + 60 + 60 + 100 = 260
$$

$$
\sum_{j=1}^{4} b_j = 50 + 100 + 50 + 50 = 250
$$
  
Следовательно 
$$
\sum_{i=1}^{n} a_i \ge \sum_{j=1}^{m} b_j
$$
, to данная задача открытого типа.

Для того чтобы привести задачу к закрытому типу ( $\sum a_i = \sum$  $=1$   $j=$  $=$ *n i m j*  $a_i = \sum b_j$ 1 *j*=1 ), введем

фиктивного поставщика  $B_5 = 10 (260 - 250 = 10)$ .

Составим распределительную таблицу с помощью метода минимальной стоимости. Среди элементов таблицы выбираем наименьший элемент (коэффициент затрат). В соответствующую клетку записываем максимально возможную поставку:  $x_{15} = \min \{10; 40\} = 10$  т.е. минимум между запасами 5го поставщика и запросами (возможности) 1-го потребителя. Таким образом, мы удовлетворили запасы 5-ого поставщика, и оставшиеся клетки этой строки исключаем из дальнейшего рассмотрения (обозначим их в таблице пунктиром), но 1-ому потребителю нужно еще  ${40-10} = 30$ .

 $x_{14} = min\{30; 50\} = 30$ , т.е. минимум между запасами 1-го поставщика и запросами 4-го потребителя.

Запросы 4-го потребителя уменьшаем  $\{50 - 30\} = 20$ , т.к. его потребности не удовлетворены ему нужно еще 20 единиц.

Исключаем из рассмотрения 1-го поставщика, так как его запросы полностью удовлетворены. В таблице вычеркивается 1-ая строка.

В оставшейся части таблицы минимальным элементом является *x24 min{20; 60} 20* . Максимально возможная поставка, которую можно осуществить от 2-го поставщика 4-ому потребителю.

Потребности 4-го потребителя удовлетворены. Исключаем его из рассмотрения и вычеркиваем 4-й столбец в таблице, а 2-ому поставщику необходимо еще *{60 - 20} 40* .

25

В оставшейся части таблицы минимальный элемент равен *x*<sub>42</sub> =  $min$  {100; 100} = 100 . Поскольку мощности одинаковые можем удовлетворить или поставщика или потребителя (выберем поставщика).

Возможности 4-го поставщика полностью удовлетворены, поэтому исключаем его из рассмотрения и уменьшим возможности 2-го потребителя на 100, т.к. ему нужно еще *{100 -100} 0* .

Следующим элементом в таблице является  $x_{21} = min\{40, 50\} = 40$ , т.к. возможности 2-го поставщика удовлетворены, а 1-ому потребителю необходимо *{50 - 40} 10*.

Pассмотрим  $x_{33} = min\{50; 60\} = 50$ , 3-ий потребитель полностью удовлетворен, а 3-ему поставщику необходимо *{60 - 50} 10* .

Рассматриваем следующий *x31 min{10,10} 10* , 1-ый поставщик удовлетворен, исключаем его из рассмотрения, а 3-ему потребителю необходимо еще *{10 - 10} 0* .

Следующий элемент равен  $x_{32} = min\{0, 0\} = 0.$  Количество распределений должно быть  $(n + m - 1)$  штук. В нашем примере  $-(4+5-1=8)$ 

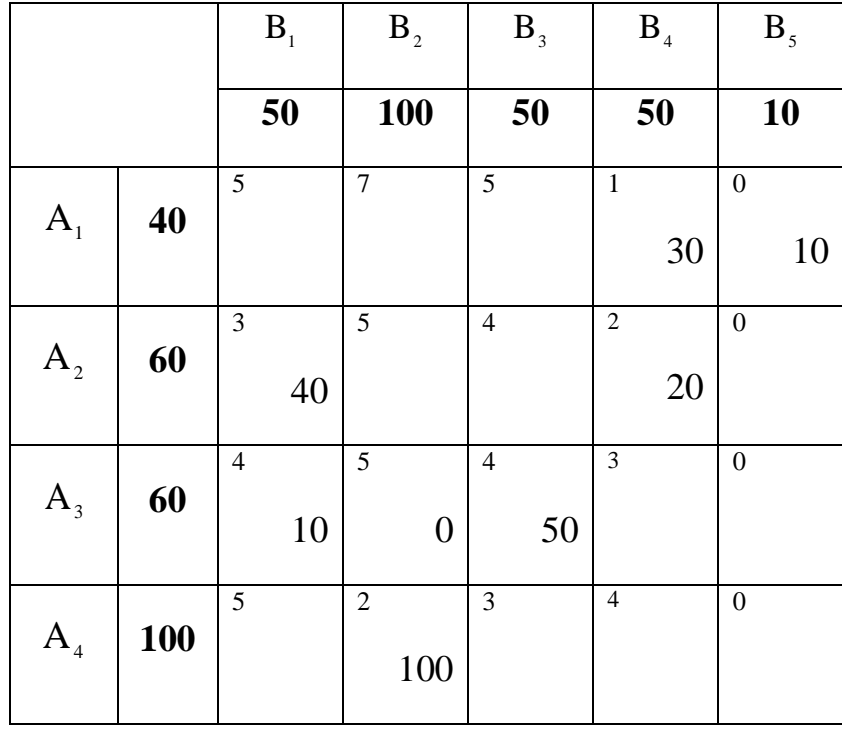

Первоначально затраты на перевозку составили:

 $F(X)=30.1+10.0+40.3+20.2+10.4+0.5+50.4+100.2=630.$ 

Далее, с помощью метода потенциалов найдем оптимальное распределение поставок. Согласно теореме о потенциалах в каждой заполненной клетке выполняется условие  $c_{ij} = \alpha_i + \beta_j$ .

Вычисляем  $\alpha_i$  и  $\beta_i$ :

Полагаем, что  $\alpha_1 = 0$ . Тогда, для заполненной клеточки (1,4) можем найти  $\beta_4$  из условия  $c_{14} = \alpha_1 + \beta_4 = 0 + \beta_4 = 1$ , т.е.  $\beta_4 = 1$ . Аналогично вычисляются и оставшиеся значения:

 $\beta_4 = 1$ ,  $c_{24} = \alpha_2 + \beta_4 = \alpha_2 + 1 = 2$ , T.e.  $\alpha_2 = 1$ ;  $\alpha_2 = 1$ ,  $c_{21} = \alpha_2 + \beta_1 = 1 + \beta_1 = 3$ , r.e.  $\beta_1 = 2$ ;  $\beta_1 = 2$ ,  $c_{21} = \alpha_2 + \beta_1 = \alpha_2 + 2 = 4$ , T.e.  $\alpha_2 = 2$  $\alpha_3 = 2$ ,  $c_{32} = \alpha_3 + \beta_2 = 2 + \beta_2 = 5$ , r.e.  $\beta_2 = 3$ ;  $\alpha_3 = 2$ ,  $c_{33} = \alpha_3 + \beta_3 = 2 + \beta_3 = 4$ , r.e.  $\beta_3 = 2$ ;  $\beta_2 = 3$ ,  $c_{42} = \alpha_4 + \beta_2 = \alpha_4 + 3 = 2$ , T.e.  $\alpha_4 = -1$  $\alpha_{1} = 0$ ,  $c_{15} = \alpha_{1} + \beta_{5} = 0 + \beta_{5} = 0$ , r.e.  $\beta_{5} = 0$ 

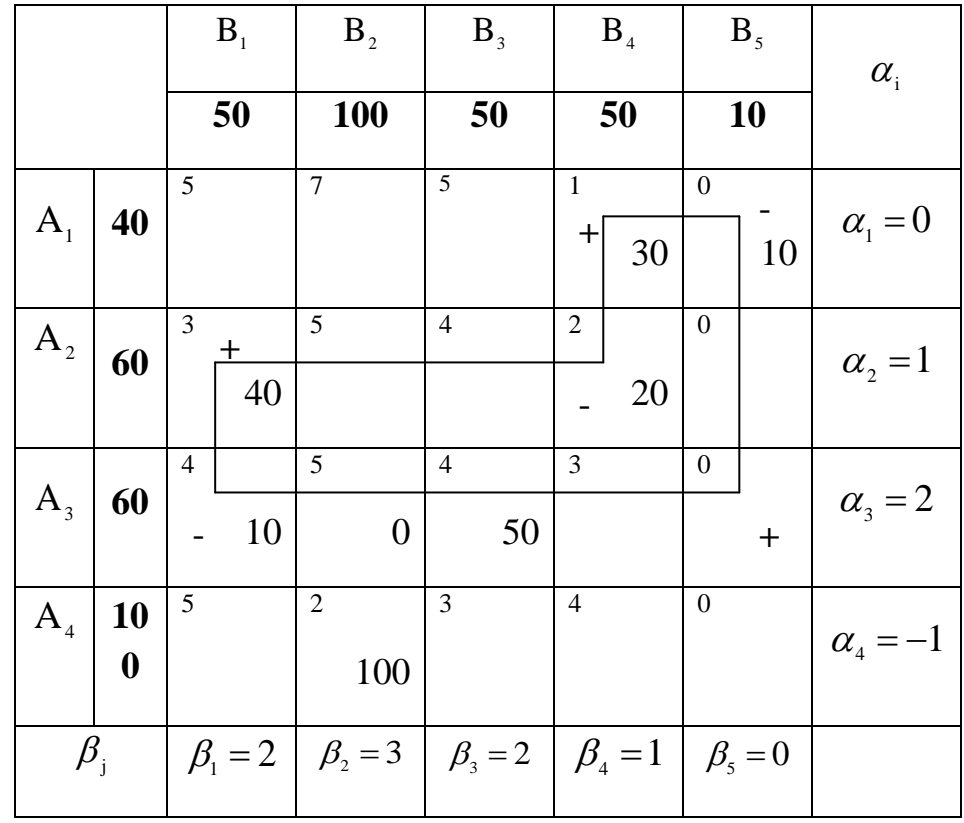

Для проверки оптимальности полученного решения строим матрицу оценок S с элементами  $S_{ij} = c_{ij} - (\alpha_i + \beta_j)$  (для не заполненных клеток таблицы).

$$
S_{11} = c_{11} - \alpha_1 - \beta_1 = 5 - 0 - 2 = 3;
$$
  
\n
$$
S_{12} = c_{12} - \alpha_1 - \beta_2 = 7 - 0 - 3 = 4;
$$
 *u Take g are .*

Для заполненных клеток значение  $S_{ij} = 0$ .

$$
S = \begin{pmatrix} 3 & 4 & 3 & 0 & 0 \\ 0 & 1 & 1 & 0 & -1 \\ 0 & 0 & 0 & 0 & -2 \\ 4 & 0 & 2 & 4 & 1 \end{pmatrix}
$$

Если все элементы матрицы оценок неотрицательные, то найденное распределение поставок является оптимальным.

Если же некоторые  $S_{ii}$  < 0, то распределение поставок не является оптимальным, необходимо пересчитать и найти новое распределение. Для этого из отрицательных оценок  $S_{ij}$  выбирается наименьшее число, и строится цикл пересчета, в котором поставки перераспределяются. В данном случае наименьшим элементом является (-2), для клетки (3,5) строим цикл пересчета.

Цикл начинается с клетки (3,5). Вершинам цикла соответствуют заполненные клетки, далее двигаемся так, чтобы вернуться назад. В свободной клетке цикла ставится «+», дальше знаки чередуются.

В клетках со знаком «-» находится наименьшая поставка (  $x_{31} = 10$ ,  $x_{24} = 20$ ,  $x_{15} = 10$ ), которая передается по циклу: из клеток с «-» - эта поставка вычитается, а в клетках с «+» она прибавляется. В данном примере переменную  $x_{31} = 10$  выводим из базиса, а переменную  $x_{35}$  введем в базис.

Выполнив пересчет, получим следующую таблицу:

28

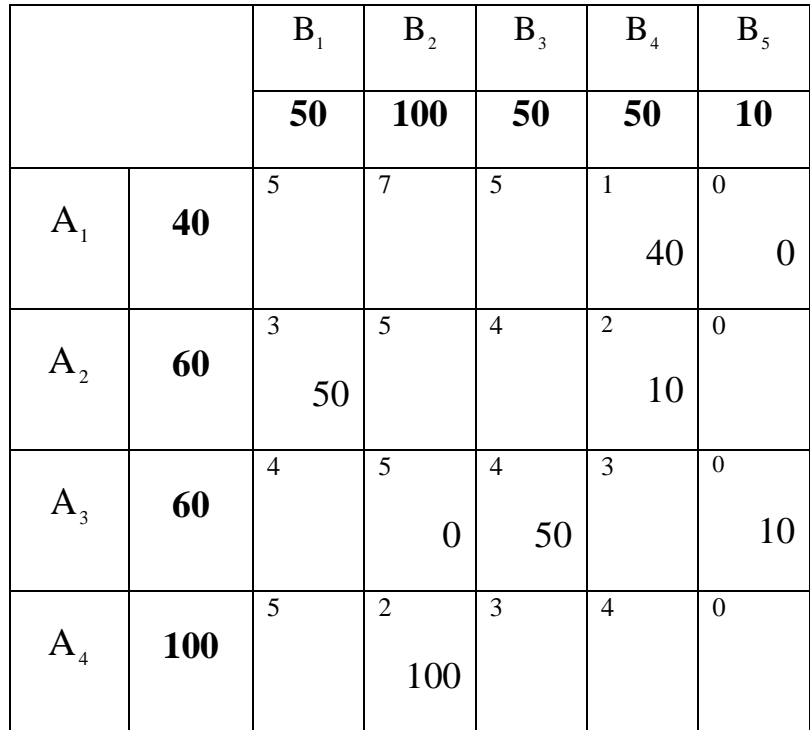

$$
F(X_1) = 40 \cdot 1 + 0 \cdot 0 + 50 \cdot 3 + 10 \cdot 2 + 0 \cdot 5 + 50 \cdot 4 + 10 \cdot 0 + 100 \cdot 2 = 610
$$

Проверим полученное решение на оптимальность. Для этого вычислим потенциалы и найдем матрицу оценок.

Вычисляем  $\alpha_i$  и  $\beta_j$ :

Полагаем, что  $\alpha_1 = 0$ . Тогда, для заполненной клеточки (1, 4) можем найти  $\beta_4$  из условия  $c_{14} = \alpha_1 + \beta_4 = 0 + \beta_4 = 1$ , т.е.  $\beta_4 = 1$ . Аналогично вычисляются и оставшиеся значения:

$$
\beta_4 = 1, c_{24} = \alpha_2 + \beta_4 = \alpha_2 + 1 = 2, \text{ T.e. } \alpha_2 = 1;
$$
  
\n
$$
\alpha_2 = 1, c_{21} = \alpha_2 + \beta_1 = 1 + \beta_1 = 3, \text{ T.e. } \beta_1 = 2;
$$
  
\n
$$
\alpha_1 = 0, c_{15} = \alpha_1 + \beta_5 = 0 + \beta_5 = 0, \text{ T.e. } \beta_5 = 0;
$$
  
\n
$$
\beta_5 = 0, c_{35} = \alpha_3 + \beta_5 = \alpha_3 + 0 = 0, \text{ T.e. } \alpha_3 = 0;
$$
  
\n
$$
\alpha_3 = 0, c_{33} = \alpha_3 + \beta_3 = 0 + \beta_3 = 4, \text{ T.e. } \beta_3 = 4;
$$
  
\n
$$
\alpha_3 = 0, c_{32} = \alpha_3 + \beta_2 = 0 + \beta_2 = 5, \text{ T.e. } \beta_2 = 5;
$$
  
\n
$$
\beta_2 = 5, c_{42} = \alpha_4 + \beta_2 = \alpha_4 + 5 = 2, \text{ T.e. } \alpha_4 = -3
$$

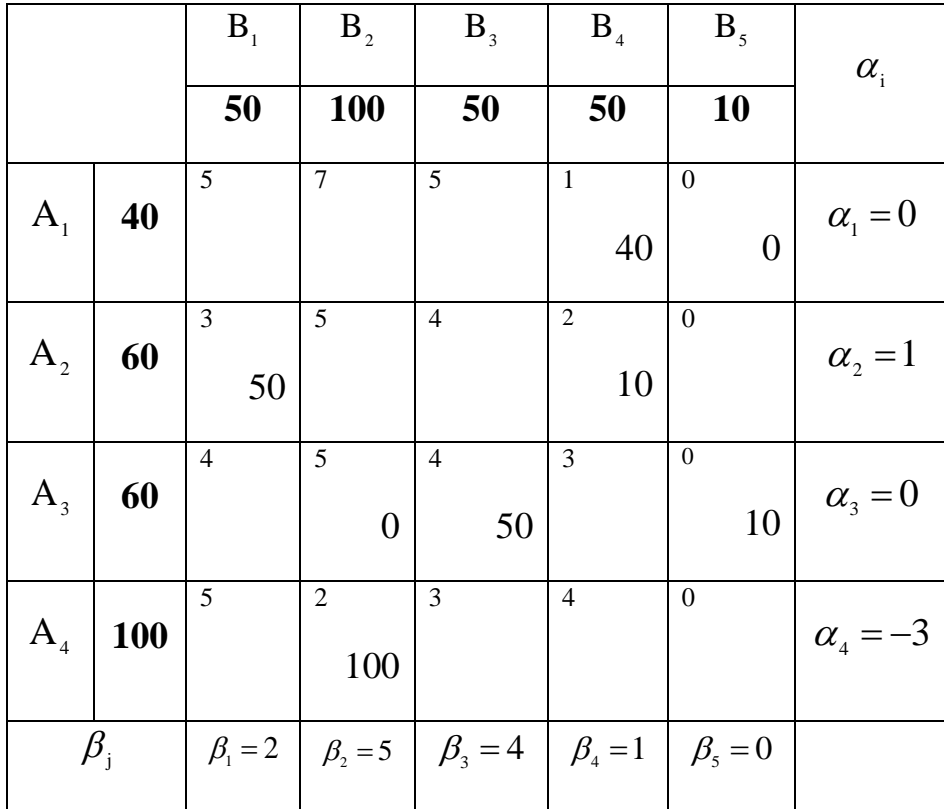

Найдем матрицу оценок:

 $\overline{\phantom{a}}$  $\overline{\phantom{a}}$  $\overline{\phantom{a}}$  $\overline{\phantom{a}}$ J  $\setminus$  $\overline{\phantom{a}}$  $\mathsf{I}$  $\mathsf{I}$  $\mathsf{I}$  $\setminus$ ſ  $-1$ )  $-1$  0  $=$ 6 0 2 6 3 2 0 0 2 0  $0$   $(-1)$  -1 0 -1 3 2 1 0 0  $S = \begin{bmatrix} 0 & 1 & 0 \\ 0 & 0 & 1 \end{bmatrix}$  Среди элементов матрицы есть отрицательные.

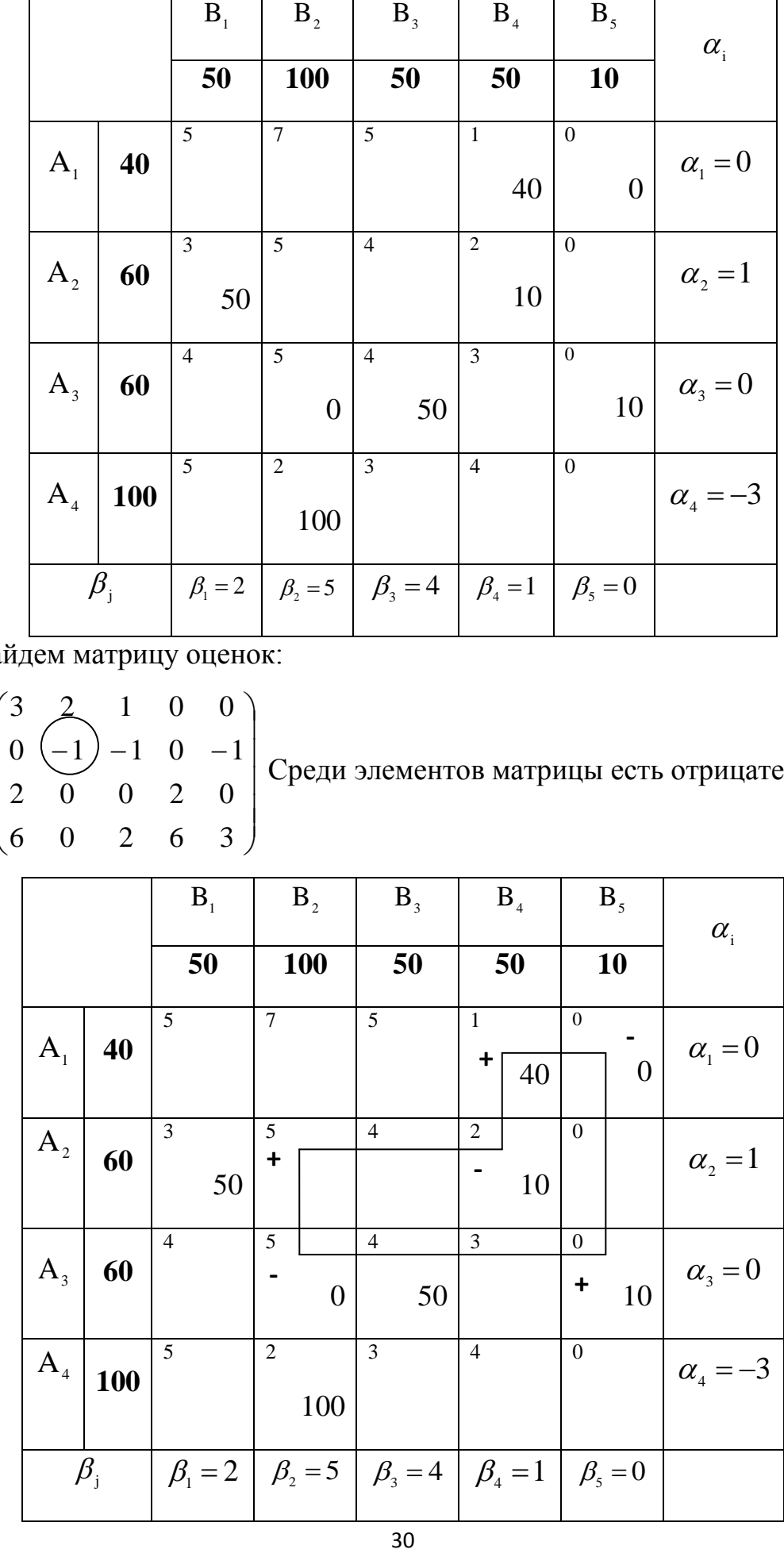

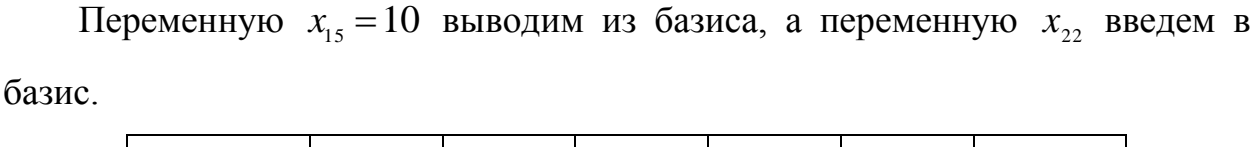

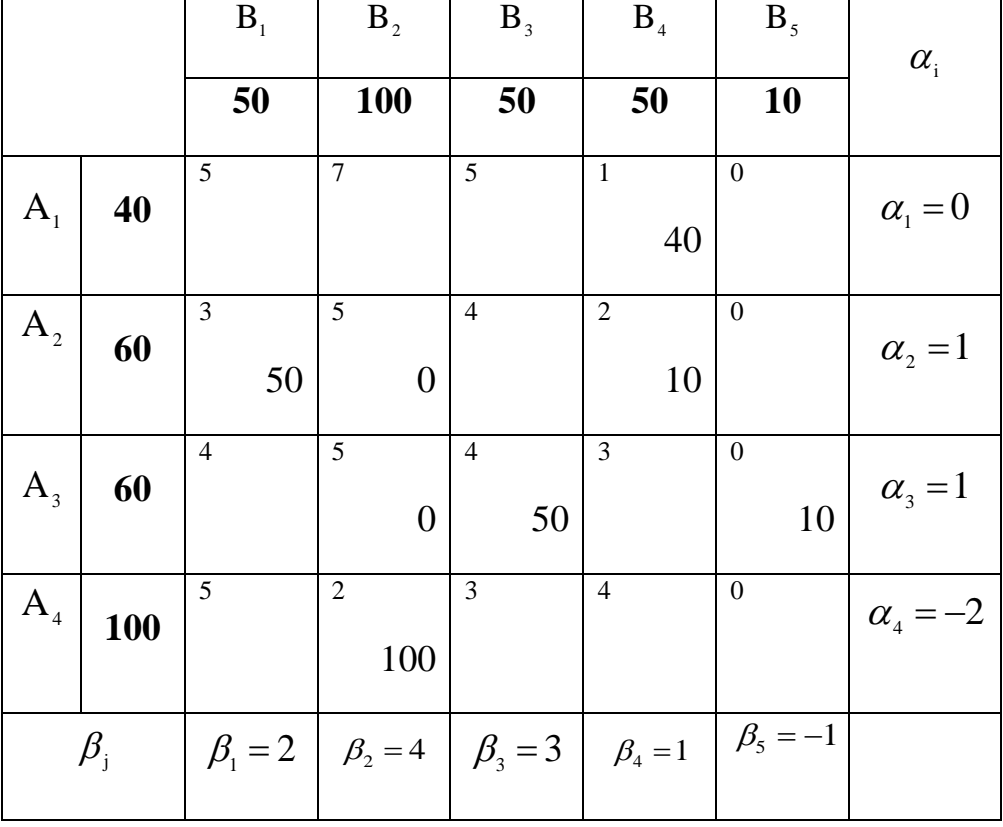

$$
F(X_2) = 40 \cdot 1 + 50 \cdot 3 + 0 \cdot 0 + 10 \cdot 2 + 0 \cdot 5 + 50 \cdot 4 + 10 \cdot 0 + 100 \cdot 2 = 610
$$

Полученное решение проверим на оптимальность. Вычислим потенциалы и элементы матрицы оценок.

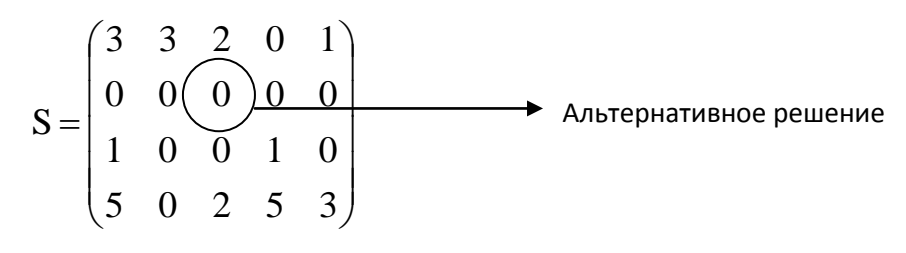

Все элементы полученной матрицы положительные или равны 0, следовательно, полученное решение является оптимальным. Минимальные расходы на перевозку грузов составляют 610 у.е. Оптимальный план

IPQEDG3OK 1MMeet BMД: 
$$
X_2 = \begin{pmatrix} 0 & 0 & 0 & 40 & 0 \\ 50 & 0 & 0 & 10 & 0 \\ 0 & 0 & 50 & 0 & 10 \\ 0 & 100 & 0 & 0 & 0 \end{pmatrix}
$$

Если хотя бы одна *ij S* для свободной клетки в оптимальном решении равна 0, то задача имеет альтернативное решение.

В данном примере имеется второе оптимальное решение. Для его нахождения строится цикл пересчета, начиная с клетки, соответствующей нулевой оценке.

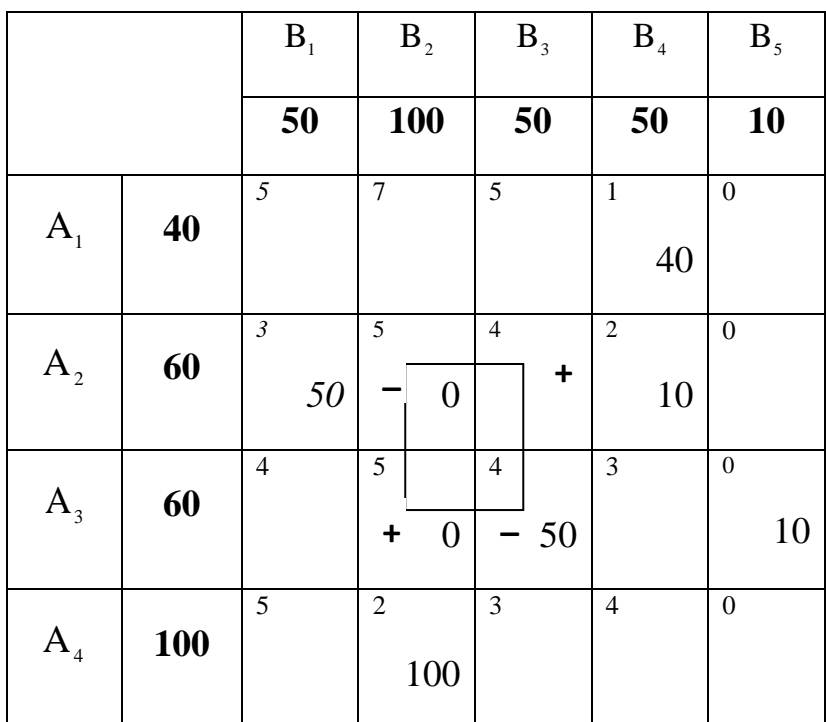

В вершинах цикла, которым соответствует знак «-», находятся два значения 0 и 50. Из них выбираем наименьшее и перераспределяем поставки.

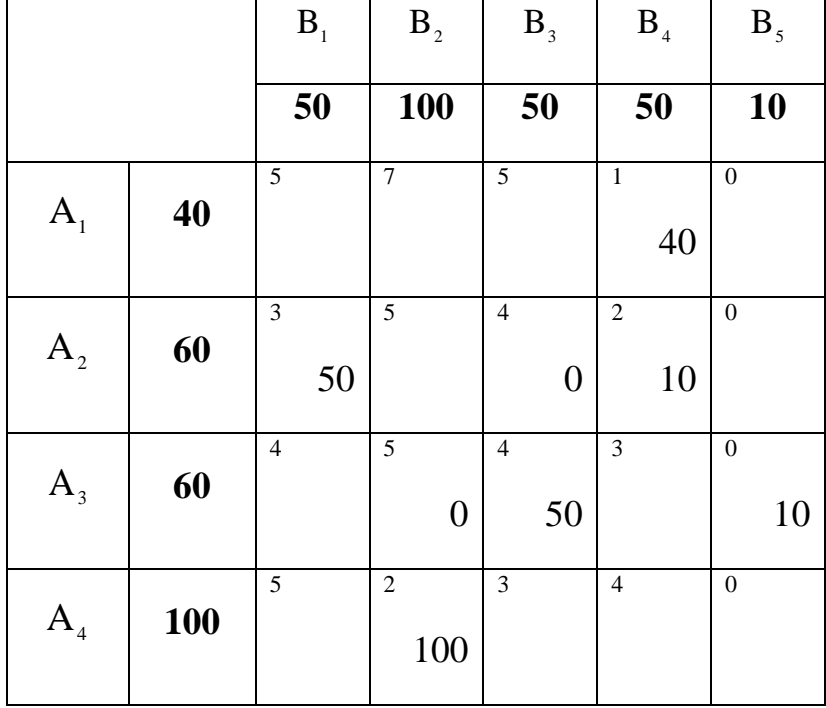

Минимальные расходы на перевозку грузов составляют 610 у.е. Оптимальный план перевозок имеет вид:

$$
X_3 = \begin{pmatrix} 0 & 0 & 0 & 40 & 0 \\ 50 & 0 & 0 & 10 & 0 \\ 0 & 0 & 50 & 0 & 10 \\ 0 & 100 & 0 & 0 & 0 \end{pmatrix}
$$

Найдем  $X_{\text{low}} = \lambda_1 X_2 + \lambda_2 X_3$ , где  $\lambda_1 + \lambda_2 = 1$ 

$$
X_{o6u} = \lambda_1 \cdot X_2 + \lambda_2 \cdot X_3 = \begin{pmatrix} 0 & 0 & 0 & 40 \cdot \lambda_1 & 0 \\ 50 \cdot \lambda_1 & 0 & 0 & 10 \cdot \lambda_1 & 0 \\ 0 & 0 & 50 \cdot \lambda_1 & 0 & 10 \cdot \lambda_1 \\ 0 & 100 \cdot \lambda_1 & 0 & 0 & 0 \end{pmatrix} + \begin{pmatrix} 0 & 0 & 0 & 40 \cdot \lambda_2 & 0 \\ 50 \cdot \lambda_2 & 0 & 0 & 10 \cdot \lambda_2 & 0 \\ 0 & 0 & 50 \cdot \lambda_2 & 0 & 10 \cdot \lambda_2 \\ 0 & 100 \cdot \lambda_2 & 0 & 0 & 0 \end{pmatrix} =
$$

$$
= \begin{pmatrix}\n0 & 0 & 0 & 40 \cdot (\lambda_1 + \lambda_2) & 0 \\
50 \cdot (\lambda_1 + \lambda_2) & 0 & 0 & 10 \cdot (\lambda_1 + \lambda_2) & 0 \\
0 & 0 & 50 \cdot (\lambda_1 + \lambda_2) & 0 & 10 \cdot (\lambda_1 + \lambda_2) \\
0 & 100 \cdot (\lambda_1 + \lambda_2) & 0 & 0 & 0\n\end{pmatrix} = \begin{pmatrix}\n0 & 0 & 0 & 40 & 0 \\
50 & 0 & 0 & 10 & 0 \\
0 & 0 & 50 & 0 & 10 \\
0 & 100 & 0 & 0 & 0\n\end{pmatrix}
$$

Минимальные расходы на перевозку грузов составляют 610 у.е. Оптимальный план перевозок:

$$
X = \begin{pmatrix} 0 & 0 & 0 & 40 & 0 \\ 50 & 0 & 0 & 10 & 0 \\ 0 & 0 & 50 & 0 & 10 \\ 0 & 100 & 0 & 0 & 0 \end{pmatrix}
$$

# <span id="page-33-0"></span>**1) Варианты задач для практических работ №1 и №2: Вариант 1**

$$
z = 2x_1 + 3x_2 \rightarrow max
$$
  
\na) 
$$
\begin{cases} x_1 + 2x_2 \le 8, \\ x_1 + x_2 \le 6, \\ 2x_1 + 3x_2 \ge 3, \\ x_1, x_2 \ge 0. \end{cases}
$$
  
\n
$$
z = 2x_1 + x_2 \rightarrow max
$$
  
\nb) 
$$
\begin{cases} x_1 + 2x_2 \ge 8, \\ x_1 + 3x_2 \ge 6, \\ 2x_1 + 3x_2 \ge 3, \\ x_1, x_2 \ge 0. \end{cases}
$$

**Вариант 2**

$$
z = 2x_1 + 2x_2 \rightarrow max
$$
  
\na) 
$$
\begin{cases} x_1 + 2x_2 \le 8, \\ x_1 + 3x_2 \le 6, \\ 2x_1 + 3x_2 \ge 3, \\ x_1, x_2 \ge 0. \end{cases}
$$

$$
z = 4x_1 + 3x_2 \to max
$$
  
\n
$$
\begin{cases}\nx_1 + x_2 \ge 8, \\
3x_1 + x_2 \ge 6, \\
2x_1 + 3x_2 \ge 3, \\
x_1, x_2 \ge 0.\n\end{cases}
$$

$$
z = 2x_1 + 5x_2 \rightarrow max
$$
  
\na) 
$$
\begin{cases} x_1 + 2x_2 \le 8, \\ 2x_1 + x_2 \le 6, \\ 2x_1 + 3x_2 \ge 3, \\ x_1, x_2 \ge 0. \end{cases}
$$

$$
z = 2x_1 + 4x_2 \rightarrow min
$$
  
\n6) 
$$
\begin{cases} x_1 + x_2 \le 8, \\ x_1 + 3x_2 \le 6, \\ x_1 + 2x_2 \ge 3, \\ x_1, x_2 \ge 0. \end{cases}
$$
  
\n
$$
z = 2x_1 + x_2 \rightarrow min
$$
  
\n
$$
\begin{cases} x_1 + 2x_2 \le 4, \\ 2x_1 + x_2 \le 6, \\ x_1 + x_2 \ge 8, \\ x_1, x_2 \ge 0. \end{cases}
$$

$$
z = 6x_1 + 7x_2 \rightarrow min
$$
  
\n
$$
5 \begin{cases} x_1 + 5x_2 \le 5, \\ 2x_1 + x_2 \le 4, \\ 6x_1 + 7x_2 \ge 5, \\ x_1, x_2 \ge 0. \end{cases}
$$
  
\n
$$
z = 2x_1 + 7x_2 \rightarrow min
$$
  
\n
$$
5 \begin{cases} x_1 + 3x_2 \le 9, \\ 2x_1 + x_2 \le 6, \\ x_1 + 2x_2 \ge 16, \\ x_1, x_2 \ge 0. \end{cases}
$$

$$
z = 4x_1 + 2x_2 \rightarrow min
$$
  
\n
$$
5) \begin{cases} 6x_1 + 2x_2 \le 8, \\ x_1 + 3x_2 \le 6, \\ 2x_1 + x_2 \ge 1, \\ x_1, x_2 \ge 0. \end{cases}
$$

$$
z = 2x_1 + 6x_2 \rightarrow max
$$
  
\n
$$
z = 25x_1 + 3x_2 \rightarrow min
$$
  
\n
$$
z = 25x_1 + 3x_2 \rightarrow min
$$
  
\n
$$
z = 25x_1 + 3x_2 \rightarrow min
$$
  
\n
$$
z = 25x_1 + 3x_2 \rightarrow min
$$
  
\n
$$
z = 25x_1 + 3x_2 \rightarrow min
$$
  
\n
$$
z = 25x_1 + 3x_2 \rightarrow min
$$
  
\n
$$
z = 25x_1 + 3x_2 \rightarrow min
$$
  
\n
$$
z = 25x_1 + 3x_2 \rightarrow min
$$
  
\n
$$
z = 25x_1 + 3x_2 \rightarrow min
$$
  
\n
$$
z = 25x_1 + 3x_2 \rightarrow min
$$
  
\n
$$
z = 25x_1 + 3x_2 \rightarrow min
$$
  
\n
$$
z = 25x_1 + 3x_2 \rightarrow min
$$
  
\n
$$
z = 25x_1 + 3x_2 \rightarrow min
$$
  
\n
$$
z = 25x_1 + 3x_2 \rightarrow min
$$
  
\n
$$
z = 25x_1 + 3x_2 \rightarrow min
$$
  
\n
$$
z = 25x_1 + 3x_2 \rightarrow min
$$
  
\n
$$
z = 25x_1 + 3x_2 \rightarrow min
$$
  
\n
$$
z = 25x_1 + 3x_2 \rightarrow min
$$
  
\n
$$
z = 25x_1 + 3x_2 \rightarrow min
$$
  
\n
$$
z = 25x_1 + 3x_2 \rightarrow min
$$
  
\n
$$
z = 25x_1 + 3x_2 \rightarrow min
$$
  
\n
$$
z = 25x_1 + 3x_2 \rightarrow min
$$
  
\n
$$
z = 25x_1 + 3x_2 \rightarrow min
$$
  
\n
$$
z = 25x_1 + 3x_2 \rightarrow min
$$

$$
z = 2x_1 + 6x_2 \rightarrow max
$$
  
\n
$$
z = 8x_1 + 6x_2 \rightarrow min
$$
  
\n
$$
\begin{cases}\nx_1 + 2x_2 \le 10, \\
3x_1 + x_2 \le 6, \\
x_1 + 3x_2 \ge 7,\n\end{cases}
$$
  
\n
$$
z = 2x_1 + 2x_2 \rightarrow max
$$
  
\n
$$
z = 2x_1 + 2x_2 \rightarrow max
$$
  
\n
$$
z = 2x_1 + 2x_2 \rightarrow max
$$
  
\n
$$
z = 4x_1 + 3x_2 \ge 0.
$$
  
\n
$$
z = 4x_1 + 3x_2 \rightarrow min
$$
  
\n
$$
\begin{cases}\nx_1 + 2x_2 \ge 8, \\
x_1 + 3x_2 \ge 6, \\
x_1 + 3x_2 \le 6,\n\end{cases}
$$
  
\n
$$
z = 4x_1 + 3x_2 \rightarrow min
$$
  
\n
$$
\begin{cases}\n4x_1 + 2x_2 \le 8, \\
x_1 + 3x_2 \le 6, \\
x_1 + 3x_2 \le 6,\n\end{cases}
$$
  
\n
$$
z = 4x_1 + 3x_2 \rightarrow min
$$
  
\n
$$
\begin{cases}\n4x_1 + 2x_2 \le 8, \\
x_1 + 3x_2 \le 6, \\
x_1 + x_2 \ge 7, \\
x_1, x_2 \ge 0.\n\end{cases}
$$

$$
z = 4x_1 + 3x_2 \rightarrow max
$$
  
\n
$$
z = 7x_1 + 3x_2 \rightarrow min
$$
  
\n
$$
\begin{cases}\nx_1 + x_2 \le 5, \\
x_1 + 3x_2 \le 7, \\
x_1 + 3x_2 \ge 3, \\
x_1, x_2 \ge 0.\n\end{cases}
$$
  
\n
$$
z = x_1 + 3x_2 \rightarrow max
$$
  
\n
$$
z = 5x_1 + 3x_2 \rightarrow min
$$
  
\n
$$
z = 5x_1 + 3x_2 \rightarrow min
$$
  
\n
$$
z = 5x_1 + 3x_2 \rightarrow min
$$
  
\n
$$
z = 5x_1 + 3x_2 \rightarrow min
$$
  
\n
$$
z = 5x_1 + 3x_2 \rightarrow min
$$
  
\n
$$
z = 5x_1 + 3x_2 \rightarrow min
$$
  
\n
$$
z = 5x_1 + 3x_2 \rightarrow min
$$
  
\n
$$
z = 5x_1 + 3x_2 \rightarrow min
$$
  
\n
$$
z = 5x_1 + 3x_2 \rightarrow min
$$
  
\n
$$
z = 5x_1 + 3x_2 \rightarrow min
$$
  
\n
$$
z = 5x_1 + 3x_2 \rightarrow min
$$
  
\n
$$
z = 5x_1 + 3x_2 \rightarrow min
$$
  
\n
$$
z = 5x_1 + 3x_2 \rightarrow min
$$
  
\n
$$
z = 5x_1 + 3x_2 \rightarrow min
$$
  
\n
$$
z = 5x_1 + 3x_2 \rightarrow min
$$
  
\n
$$
z = 5x_1 + 3x_2 \rightarrow min
$$
  
\n
$$
z = 5x_1 + 3x_2 \rightarrow min
$$
  
\n
$$
z = 5x_1 + 3x_2 \rightarrow min
$$
  
\n
$$
z = 5x_1 + 3x_2 \rightarrow min
$$
  
\n
$$
z = 5x_1 + 3x_2 \rightarrow min
$$
  
\n
$$
z = 5x_1 + 3x_2 \rightarrow min
$$
  
\n
$$
z = 5x_1 + 3x_2
$$

$$
z = x_1 + 3x_2 \rightarrow max
$$
  
\na) 
$$
\begin{cases} x_1 + 2x_2 \le 9, \\ x_1 + 4x_2 \le 8, \\ 2x_1 + x_2 \ge 3, \\ x_1, x_2 \ge 0. \end{cases}
$$
  
\n
$$
z = 2x_1 + 5x_2 \rightarrow max
$$
  
\nb) 
$$
\begin{cases} x_1 + 2x_2 \ge 8, \\ x_1 + x_2 \ge 5, \\ x_1 + 3x_2 \ge 4, \\ x_1, x_2 \ge 0. \end{cases}
$$

# **Вариант 7**

$$
z = x_1 + 3x_2 \rightarrow max
$$
  
\na) 
$$
\begin{cases} x_1 + 2x_2 \le 8, \\ 3x_1 + x_2 \le 6, \\ 2x_1 + 3x_2 \ge 3, \\ x_1, x_2 \ge 0. \end{cases}
$$
  
\n
$$
z = 3x_1 + 3x_2 \rightarrow max
$$
  
\nb) 
$$
\begin{cases} x_1 + 2x_2 \ge 10, \\ 2x_1 + x_2 \ge 6, \\ 2x_1 + 3x_2 \ge 3, \\ x_1, x_2 \ge 0. \end{cases}
$$

$$
z = 2x_1 + x_2 \rightarrow max
$$
  
\n
$$
x_1 + 2x_2 \le 8,
$$
  
\n
$$
x_1 + 3x_2 \le 6,
$$
  
\n
$$
2x_1 + 3x_2 \ge 3,
$$
  
\n
$$
x_1, x_2 \ge 0.
$$

$$
z = 7x_1 + 14x_2 \rightarrow min
$$
  
\n
$$
\begin{cases}\nx_1 + 7x_2 \le 14, \\
3x_1 + x_2 \le 16, \\
x_1 + 2x_2 \ge 2, \\
x_1, x_2 \ge 0.\n\end{cases}
$$
  
\n
$$
z = x_1 + 6x_2 \rightarrow min
$$
  
\n
$$
\begin{cases}\n5x_1 + 2x_2 \le 10, \\
6x_1 + x_2 \le 6, \\
2x_1 + x_2 \ge 11, \\
x_1, x_2 \ge 0.\n\end{cases}
$$

$$
z = 4x_1 + 3x_2 \rightarrow min
$$
  
\n
$$
5 \begin{cases} x_1 + 4x_2 \le 8, \\ 3x_1 + x_2 \le 6, \\ 4x_1 + 3x_2 \ge 3, \\ x_1, x_2 \ge 0. \end{cases}
$$
  
\n
$$
z = 2x_1 + 6x_2 \rightarrow min
$$
  
\n
$$
5 \begin{cases} x_1 + 2x_2 \le 8, \\ x_1 + 3x_2 \le 6, \\ x_1 + x_2 \ge 10, \\ x_1, x_2 \ge 0. \end{cases}
$$

$$
z = 2x_1 + 3x_2 \rightarrow min
$$
  
\n
$$
5) \begin{cases} x_1 + 2x_2 \le 8, \\ x_1 + x_2 \le 6, \\ 2x_1 + 3x_2 \ge 3, \\ x_1, x_2 \ge 0. \end{cases}
$$

$$
z = 4x_1 + 3x_2 \rightarrow max
$$
  
\n
$$
z = 2x_1 + 3x_2 \rightarrow min
$$
  
\n
$$
\begin{cases}\nx_1 + 2x_2 \ge 8, \\
3x_1 + x_2 \ge 6, \\
2x_1 + 3x_2 \ge 3, \\
x_1, x_2 \ge 0.\n\end{cases}
$$
  
\n
$$
z = 2x_1 + 3x_2 \rightarrow min
$$
  
\n
$$
\begin{cases}\nx_1 + 2x_2 \le 8, \\
x_1 + x_2 \le 6, \\
x_1, x_2 \ge 0.\n\end{cases}
$$

$$
z = 2x_1 + x_2 \rightarrow max
$$
  
\n
$$
z = 5x_1 + 3x_2 \rightarrow min
$$
  
\n
$$
\begin{cases}\nx_1 + 2x_2 \le 8, \\
3x_1 + x_2 \le 6,\n\end{cases}
$$
  
\n
$$
\begin{cases}\nx_1 + 2x_2 \le 8, \\
2x_1 + 3x_2 \ge 3, \\
x_1, x_2 \ge 0.\n\end{cases}
$$
  
\n
$$
z = x_1 + 3x_2 \rightarrow max
$$
  
\n
$$
z = x_1 + 3x_2 \rightarrow max
$$
  
\n
$$
\begin{cases}\nx_1 + 2x_2 \ge 5, \\
3x_1 + x_2 \ge 7, \\
3x_1 + x_2 \ge 7,\n\end{cases}
$$
  
\n
$$
z = x_1 + 3x_2 \rightarrow min
$$
  
\n
$$
\begin{cases}\nx_1 + 2x_2 \le 5, \\
x_1 + x_2 \le 6, \\
x_1 + x_2 \le 6,\n\end{cases}
$$
  
\n
$$
z = x_1 + 3x_2 \rightarrow min
$$
  
\n
$$
\begin{cases}\nx_1 + 2x_2 \le 5, \\
x_1 + x_2 \le 6, \\
x_1, x_2 \ge 0.\n\end{cases}
$$

$$
z = 2x_1 + 3x_2 \rightarrow max
$$
  
\n
$$
z = 2x_1 + 5x_2 \rightarrow min
$$
  
\n
$$
\begin{cases}\n4x_1 + x_2 \le 8, \\
x_1 + 3x_2 \le 6, \\
2x_1 + 4x_2 \ge 3, \\
x_1, x_2 \ge 0.\n\end{cases}
$$
\n
$$
z = 2x_1 + 5x_2 \rightarrow min
$$
\n
$$
\begin{cases}\n2x_1 + 2x_2 \le 8, \\
2x_1 + 5x_2 \ge 5, \\
x_1, x_2 \ge 0.\n\end{cases}
$$
\n
$$
z = 2x_1 + 3x_2 \rightarrow max
$$
\n
$$
z = 2x_1 + 7x_2 \rightarrow min
$$
\n
$$
z = 2x_1 + 7x_2 \rightarrow min
$$
\n
$$
z = 2x_1 + 7x_2 \rightarrow min
$$
\n
$$
\begin{cases}\nx_1 + 2x_2 \le 7, \\
2x_1 + 3x_2 \ge 6, \\
x_1, x_2 \ge 0.\n\end{cases}
$$
\n
$$
z = 2x_1 + 7x_2 \rightarrow min
$$
\n
$$
\begin{cases}\nx_1 + 2x_2 \le 7, \\
7x_1 + x_2 \le 6, \\
x_1, x_2 \ge 0.\n\end{cases}
$$

$$
z = 7x_1 + 3x_2 \rightarrow max
$$
  
\na) 
$$
\begin{cases} 3x_1 + 2x_2 \le 8, \\ x_1 + 2x_2 \le 6, \\ 2x_1 + 3x_2 \ge 3, \\ x_1, x_2 \ge 0. \end{cases}
$$
  
\n
$$
z = 2x_1 + 8x_2 \rightarrow max
$$
  
\nb) 
$$
\begin{cases} x_1 + 2x_2 \ge 8, \\ x_1 + x_2 \ge 16, \\ 3x_1 + x_2 \ge 3, \\ x_1, x_2 \ge 0. \end{cases}
$$

# **Вариант 12**

$$
z = 2x_1 + 5x_2 \rightarrow max
$$
  
\na) 
$$
\begin{cases} x_1 + 2x_2 \le 8, \\ x_1 + x_2 \le 7, \\ x_1 + 3x_2 \ge 3, \\ x_1, x_2 \ge 0. \end{cases}
$$
  
\n
$$
z = x_1 + 3x_2 \rightarrow max
$$
  
\nb) 
$$
\begin{cases} x_1 + 2x_2 \ge 8, \\ 3x_1 + x_2 \ge 6, \\ 2x_1 + 3x_2 \ge 3, \\ x_1, x_2 \ge 0. \end{cases}
$$

$$
z = 3x_1 + 3x_2 \rightarrow max
$$
  
\na) 
$$
\begin{cases} x_1 + 2x_2 \le 10, \\ 2x_1 + x_2 \le 6, \\ 2x_1 + 3x_2 \ge 3, \\ x_1, x_2 \ge 0. \end{cases}
$$

$$
z = 2x_1 + x_2 \rightarrow min
$$
  
\n
$$
5) \begin{cases} x_1 + 2x_2 \le 4, \\ 2x_1 + x_2 \le 6, \\ 2x_1 + x_2 \ge 2, \\ x_1, x_2 \ge 0. \end{cases}
$$
  
\n
$$
z = 6x_1 + 2x_2 \rightarrow min
$$
  
\n
$$
5) \begin{cases} 6x_1 + 2x_2 \le 8, \\ x_1 + 3x_2 \le 6, \\ x_1 + x_2 \ge 16, \\ x_1, x_2 \ge 0. \end{cases}
$$

$$
z = 2x_1 + 7x_2 \rightarrow min
$$
  
\n
$$
5 \begin{cases} x_1 + 3x_2 \le 9, \\ 2x_1 + x_2 \le 6, \\ 2x_1 + 7x_2 \ge 2, \\ x_1, x_2 \ge 0. \end{cases}
$$
  
\n
$$
z = 9x_1 - 3x_2 \rightarrow min
$$
  
\n
$$
5 \begin{cases} x_1 + 2x_2 \le 7, \\ 2x_1 + x_2 \le 6, \\ x_1 + 3x_2 \ge 18, \\ x_1, x_2 \ge 0. \end{cases}
$$

$$
z = x_1 + 3x_2 \rightarrow min
$$
  
\n
$$
x_1 + 2x_2 \le 5,
$$
  
\n
$$
x_1 + x_2 \le 6,
$$
  
\n
$$
2x_1 + 6x_2 \ge 9,
$$
  
\n
$$
x_1, x_2 \ge 0.
$$

$$
z = 2x_1 + 5x_2 \rightarrow max
$$
  
\n
$$
z = -x_1 + 3x_2 \rightarrow min
$$
  
\n
$$
\begin{cases}\nx_1 + 2x_2 \ge 8, \\
2x_1 + x_2 \ge 6, \\
2x_1 + 3x_2 \ge 3, \\
x_1, x_2 \ge 0.\n\end{cases}
$$
  
\n
$$
z = -x_1 + 3x_2 \rightarrow min
$$
  
\n
$$
\begin{cases}\nx_1 + 2x_2 \le 6, \\
x_1 + 3x_2 \le 9, \\
2x_1 + x_2 \ge 23, \\
x_1, x_2 \ge 0.\n\end{cases}
$$

$$
z = x_1 + 3x_2 \rightarrow max
$$
  
\n
$$
z = 4x_1 + 3x_2 \rightarrow min
$$
  
\n
$$
\begin{cases}\nx_1 + 2x_2 \le 8, \\
x_1 + x_2 \le 6, \\
x_1, x_2 \ge 3,\n\end{cases}
$$
  
\n
$$
z = 4x_1 + 3x_2 \rightarrow min
$$
  
\n
$$
\begin{cases}\n4x_1 + 2x_2 \le 8, \\
x_1 + 3x_2 \ge 4, \\
x_1, x_2 \ge 0.\n\end{cases}
$$
  
\n
$$
z = 2x_1 + x_2 \rightarrow max
$$
  
\n
$$
z = 6x_1 + 5x_2 \rightarrow min
$$
  
\n
$$
z = 6x_1 + 5x_2 \rightarrow min
$$
  
\n
$$
z = 6x_1 + 5x_2 \rightarrow min
$$
  
\n
$$
\begin{cases}\n5x_1 + 2x_2 \le 15, \\
x_1 + 3x_2 \le 9, \\
x_1 + x_2 \ge 10, \\
x_1, x_2 \ge 0.\n\end{cases}
$$

$$
z = 4x_1 + 3x_2 \rightarrow max
$$
  
\n
$$
z = 5x_1 + 3x_2 \rightarrow min
$$
  
\n
$$
\begin{cases}\nx_1 + 2x_2 \le 8, \\
3x_1 + x_2 \le 6, \\
x_1, x_2 \ge 0.\n\end{cases}
$$
  
\n
$$
z = 5x_1 + 3x_2 \rightarrow min
$$
  
\n
$$
\begin{cases}\nx_1 + 4x_2 \le 8, \\
2x_1 + 3x_2 \ge 3, \\
x_1, x_2 \ge 0.\n\end{cases}
$$
  
\n
$$
z = 5x_1 + 3x_2 \ge 3,
$$
  
\n
$$
\begin{cases}\nx_1 + 4x_2 \ge 8, \\
x_1 + x_2 \ge 6, \\
x_1 + x_2 \ge 6,\n\end{cases}
$$
  
\n
$$
z = 2x_1 + 3x_2 \rightarrow min
$$
  
\n
$$
\begin{cases}\nx_1 + 2x_2 \le 8, \\
x_1 + x_2 \le 6, \\
x_1 + x_2 \le 6,\n\end{cases}
$$
  
\n
$$
z = 2x_1 + 3x_2 \rightarrow min
$$
  
\n
$$
\begin{cases}\nx_1 + 2x_2 \le 8, \\
x_1 + x_2 \le 6, \\
x_1, x_2 \ge 0.\n\end{cases}
$$

$$
z = 2x_1 + 5x_2 \rightarrow max
$$
  
\na) 
$$
\begin{cases} x_1 + 2x_2 \le 8, \\ x_1 + x_2 \le 6, \\ x_1 + 3x_2 \ge 3, \\ x_1, x_2 \ge 0. \end{cases}
$$
  
\n
$$
z = x_1 + 3x_2 \rightarrow max
$$
  
\nb) 
$$
\begin{cases} x_1 + 2x_2 \ge 9, \\ x_1 + 4x_2 \ge 8, \\ 2x_1 + x_2 \ge 3, \\ x_1, x_2 \ge 0. \end{cases}
$$

# **Вариант 17**

$$
z = 2x_1 + 3x_2 \rightarrow max
$$
  
\na) 
$$
\begin{cases} x_1 + 2x_2 \le 8, \\ 3x_1 + x_2 \le 6, \\ 2x_1 + x_2 \ge 3, \\ x_1, x_2 \ge 0. \end{cases}
$$
  
\n
$$
z = 2x_1 + 3x_2 \rightarrow max
$$
  
\nb) 
$$
\begin{cases} x_1 + 2x_2 \ge 8, \\ x_1 + 3x_2 \ge 6, \\ x_1 + 3x_2 \ge 5, \\ x_1, x_2 \ge 0. \end{cases}
$$

$$
z = 4x_1 + 3x_2 \rightarrow max
$$
  
\na) 
$$
\begin{cases} x_1 + 2x_2 \le 8, \\ 3x_1 + x_2 \le 6, \\ 2x_1 + 3x_2 \ge 3, \\ x_1, x_2 \ge 0. \end{cases}
$$

$$
z = x_1 + 3x_2 \rightarrow min
$$
  
\n
$$
5 \begin{cases} x_1 + x_2 \le 8, \\ x_1 + 3x_2 \le 6, \\ x_1 + 3x_2 \ge 3, \\ x_1, x_2 \ge 0. \end{cases}
$$
  
\n
$$
z = -5x_1 + 3x_2 \rightarrow min
$$
  
\n
$$
5 \begin{cases} x_1 + 2x_2 \le 10, \\ 3x_1 + x_2 \le 6, \\ x_1 + x_2 \ge 16, \\ x_1, x_2 \ge 0. \end{cases}
$$

$$
z = 9x_1 + 3x_2 \rightarrow min
$$
  
\n
$$
5) \begin{cases} 9x_1 + 2x_2 \le 9, \\ x_1 + 2x_2 \le 7, \\ 3x_1 + x_2 \ge 3, \\ x_1, x_2 \ge 0. \end{cases}
$$
  
\n
$$
z = 4x_1 + 3x_2 \rightarrow min
$$
  
\n
$$
5) \begin{cases} 4x_1 + 2x_2 \le 8, \\ x_1 + 3x_2 \le 6, \\ x_1 + 4x_2 \ge 18, \\ x_1, x_2 \ge 0. \end{cases}
$$

$$
z = 2x_1 + 3x_2 \to min
$$
  
\n
$$
5) \begin{cases} x_1 + 2x_2 \le 8, \\ x_1 + x_2 \le 6, \\ 2x_1 + 3x_2 \ge 6, \\ x_1, x_2 \ge 0. \end{cases}
$$

$$
z = 5x_1 + 3x_2 \rightarrow max
$$
  
\n
$$
z = 7x_1 + 3x_2 \rightarrow min
$$
  
\n
$$
\begin{cases}\nx_1 + 2x_2 \ge 4, \\
x_1 + 6x_2 \ge 2, \\
2x_1 + 3x_2 \ge 3, \\
x_1, x_2 \ge 0.\n\end{cases}
$$
  
\n
$$
z = 7x_1 + 3x_2 \rightarrow min
$$
  
\n
$$
\begin{cases}\nx_1 + 7x_2 \le 14, \\
3x_1 + x_2 \le 6, \\
x_1 + 3x_2 \ge 21, \\
x_1, x_2 \ge 0.\n\end{cases}
$$

$$
z = 2x_1 + 3x_2 \rightarrow max
$$
  
\n
$$
z = 4x_1 + 3x_2 \rightarrow min
$$
  
\n
$$
\begin{cases}\nx_1 + 2x_2 \le 8, \\
x_1 + 3x_2 \le 6, \\
x_1, x_2 \ge 3,\n\end{cases}
$$
  
\n
$$
z = 4x_1 + 3x_2 \rightarrow min
$$
  
\n
$$
\begin{cases}\nx_1 + 7x_2 \le 28, \\
2x_1 + x_2 \le 10, \\
4x_1 + 3x_2 \ge 12,\n\end{cases}
$$
  
\n
$$
z = 4x_1 + 3x_2 \rightarrow max
$$
  
\n
$$
z = 2x_1 + 4x_2 \rightarrow min
$$
  
\n
$$
\begin{cases}\nx_1 + 2x_2 \ge 7, \\
3x_1 + x_2 \ge 9, \\
2x_1 + 3x_2 \ge 5,\n\end{cases}
$$
  
\n
$$
z = 2x_1 + 4x_2 \rightarrow min
$$
  
\n
$$
\begin{cases}\nx_1 + 3x_2 \le 7, \\
3x_1 + x_2 \le 6, \\
x_1, x_2 \ge 0.\n\end{cases}
$$
  
\n
$$
z = 2x_1 + 4x_2 \rightarrow min
$$
  
\n
$$
\begin{cases}\nx_1 + 3x_2 \le 7, \\
3x_1 + x_2 \le 6, \\
x_1, x_2 \ge 0.\n\end{cases}
$$

$$
z = 5x_1 + 3x_2 \rightarrow max
$$
  
\na) 
$$
\begin{cases} x_1 + 2x_2 \le 8, \\ x_1 + 6x_2 \le 6, \\ 2x_1 + 3x_2 \ge 3, \\ x_1, x_2 \ge 0. \end{cases}
$$
  
\n
$$
z = 5x_1 + 5x_2 \rightarrow max
$$
  
\nb) 
$$
\begin{cases} x_1 + 2x_2 \ge 15, \\ x_1 + 6x_2 \ge 7, \\ 2x_1 + 3x_2 \ge 4, \\ x_1, x_2 \ge 0. \end{cases}
$$

# **Вариант 22**

$$
z = 3x_1 + 2x_2 \rightarrow max
$$
  
\na) 
$$
\begin{cases} x_1 + 4x_2 \le 8, \\ x_1 + x_2 \le 6, \\ 2x_1 + 3x_2 \ge 3, \\ x_1, x_2 \ge 0. \end{cases}
$$
  
\n
$$
z = 9x_1 + 3x_2 \rightarrow max
$$
  
\nb) 
$$
\begin{cases} 9x_1 + 2x_2 \ge 9, \\ x_1 + 2x_2 \ge 7, \\ x_1 + x_2 \ge 10, \\ x_1, x_2 \ge 0. \end{cases}
$$

$$
z = 2x_1 + 3x_2 \rightarrow max
$$
  
\n
$$
a) \begin{cases} 4x_1 + 2x_2 \le 8, \\ x_1 + 3x_2 \le 6, \\ 2x_1 + 3x_2 \ge 3, \\ x_1, x_2 \ge 0. \end{cases}
$$

$$
z = x_1 + 4x_2 \rightarrow min
$$
  
\n
$$
5) \begin{cases} x_1 + 7x_2 \le 14, \\ 2x_1 + x_2 \le 12, \\ x_1 + 4x_2 \ge 4, \\ x_1, x_2 \ge 0. \end{cases}
$$
  
\n
$$
z = 2x_1 + 5x_2 \rightarrow min
$$
  
\n
$$
r) \begin{cases} x_1 + 5x_2 \le 8, \\ x_1 + x_2 \le 10, \\ x_1 + x_2 \ge 22, \\ x_1, x_2 \ge 0. \end{cases}
$$

$$
z = 2x_1 + 6x_2 \rightarrow min
$$
  
\n
$$
5 \begin{cases} 3x_1 + 2x_2 \le 8, \\ x_1 + 5x_2 \le 10, \\ x_1 + 3x_2 \ge 3, \\ x_1, x_2 \ge 0. \end{cases}
$$
  
\n
$$
z = -3x_1 + 3x_2 \rightarrow min
$$
  
\n
$$
5 \begin{cases} x_1 + 4x_2 \le 10, \\ 3x_1 + x_2 \le 6, \\ x_1 + 2x_2 \ge 23, \\ x_1, x_2 \ge 0. \end{cases}
$$

$$
z = 3x_1 + 3x_2 \rightarrow min
$$
  
\n
$$
5) \begin{cases} 3x_1 + 2x_2 \le 8, \\ x_1 + 5x_2 \le 15, \\ x_1 + x_2 \ge 2, \\ x_1, x_2 \ge 0. \end{cases}
$$

$$
z = 5x_1 + 3x_2 \rightarrow max
$$
  
\n
$$
z = 6x_1 + 7x_2 \rightarrow min
$$
  
\n
$$
\begin{cases}\nx_1 + 2x_2 \ge 8, \\
x_1 + 2x_2 \ge 6, \\
2x_1 + 3x_2 \ge 3, \\
x_1, x_2 \ge 0.\n\end{cases}
$$
  
\n
$$
z = 6x_1 + 7x_2 \rightarrow min
$$
  
\n
$$
z = 6x_1 + 7x_2 \rightarrow min
$$
  
\n
$$
\begin{cases}\n7x_1 + 2x_2 \le 7, \\
x_1 + x_2 \le 9, \\
4x_1 + x_2 \ge 38, \\
x_1, x_2 \ge 0.\n\end{cases}
$$

$$
z = 2x_1 + 2x_2 \rightarrow max
$$
  
\n
$$
z = 4x_1 + 2x_2 \rightarrow min
$$
  
\n
$$
z = 4x_1 + 2x_2 \rightarrow min
$$
  
\n
$$
z = 4x_1 + 2x_2 \rightarrow min
$$
  
\n
$$
z = 4x_1 + 2x_2 \rightarrow min
$$
  
\n
$$
z = 4x_1 + 2x_2 \rightarrow min
$$
  
\n
$$
z = 4x_1 + 2x_2 \rightarrow min
$$
  
\n
$$
z = 4x_1 + 2x_2 \rightarrow min
$$
  
\n
$$
z = 4x_1 + 2x_2 \rightarrow min
$$
  
\n
$$
z = 4x_1 + 2x_2 \rightarrow min
$$
  
\n
$$
z = 4x_1 + 2x_2 \rightarrow min
$$
  
\n
$$
z = 4x_1 + 2x_2 \rightarrow min
$$
  
\n
$$
z = 4x_1 + 2x_2 \rightarrow min
$$
  
\n
$$
z = 4x_1 + 2x_2 \rightarrow min
$$
  
\n
$$
z = 4x_1 + 2x_2 \rightarrow min
$$
  
\n
$$
z = 4x_1 + 2x_2 \rightarrow min
$$
  
\n
$$
z = 4x_1 + 2x_2 \rightarrow min
$$
  
\n
$$
z = 4x_1 + 2x_2 \rightarrow min
$$
  
\n
$$
z = 4x_1 + 2x_2 \rightarrow min
$$
  
\n
$$
z = 4x_1 + 2x_2 \rightarrow min
$$
  
\n
$$
z = 4x_1 + 2x_2 \rightarrow min
$$
  
\n
$$
z = 4x_1 + 2x_2 \rightarrow min
$$
  
\n
$$
z = 4x_1 + 2x_2 \rightarrow 12
$$
  
\n
$$
z = 4x_1 + 2x_2 \rightarrow 12
$$
  
\n
$$
z = 4x_1 + 2x_2 \rightarrow 12
$$
  
\n
$$
z = 4x_1 + 2x_2 \rightarrow 12
$$
  
\n
$$
z = 2x_1 + 2x_2 \rightarrow 2
$$
  
\n

$$
z = x_1 + 3x_2 \rightarrow max
$$
  
\n
$$
z = 6x_1 + 3x_2 \rightarrow min
$$
  
\n
$$
\begin{cases}\nx_1 + 4x_2 \le 8, \\
3x_1 + x_2 \le 6, \\
2x_1 + 3x_2 \ge 3, \\
x_1, x_2 \ge 0.\n\end{cases}
$$
  
\n
$$
z = 2x_1 + 6x_2 \rightarrow max
$$
  
\n
$$
z = 2x_1 + 6x_2 \rightarrow max
$$
  
\n
$$
z = 4x_1 + 5x_2 \rightarrow min
$$
  
\n
$$
\begin{cases}\nx_1 + x_2 \ge 8, \\
x_1 + 2x_2 \ge 7, \\
2x_1 + 3x_2 \ge 3,\n\end{cases}
$$
  
\n
$$
z = 4x_1 + 5x_2 \rightarrow min
$$
  
\n
$$
z = 4x_1 + 5x_2 \rightarrow min
$$
  
\n
$$
\begin{cases}\n4x_1 + 2x_2 \le 8, \\
x_1 + 4x_2 \le 8, \\
x_1, x_2 \ge 0.\n\end{cases}
$$
  
\n
$$
z = 2x_1 + 3x_2 \rightarrow max
$$
  
\n
$$
z = 2x_1 + 5x_2 \rightarrow min
$$
  
\n
$$
\begin{cases}\n4x_1 + 2x_2 \le 8, \\
x_1 + 4x_2 \le 8, \\
x_1, x_2 \ge 0.\n\end{cases}
$$

$$
z = 2x_1 + x_2 \rightarrow max
$$
  
\na) 
$$
\begin{cases} x_1 + 2x_2 \le 8, \\ x_1 + 3x_2 \le 6, \\ 2x_1 + 3x_2 \ge 3, \\ x_1, x_2 \ge 0. \end{cases}
$$
  
\n
$$
z = 8x_1 + 3x_2 \rightarrow max
$$
  
\nb) 
$$
\begin{cases} 3x_1 + x_2 \ge 4, \\ 4x_1 + x_2 \ge 14, \\ 2x_1 + x_2 \ge 6, \\ x_1, x_2 \ge 0. \end{cases}
$$

# **Вариант 27**

$$
z = 2x_1 + 3x_2 \rightarrow max
$$
  
\na) 
$$
\begin{cases} x_1 + 2x_2 \le 8, \\ 4x_1 + x_2 \le 6, \\ 2x_1 + 3x_2 \ge 3, \\ x_1, x_2 \ge 0. \end{cases}
$$
  
\n
$$
z = 2x_1 + 7x_2 \rightarrow max
$$
  
\nb) 
$$
\begin{cases} x_1 + x_2 \ge 11, \\ 4x_1 + 3x_2 \ge 16, \\ 5x_1 + 3x_2 \ge 4, \\ x_1, x_2 \ge 0. \end{cases}
$$

$$
z = 5x_1 + 3x_2 \rightarrow max
$$
  
\na) 
$$
\begin{cases} x_1 + 2x_2 \le 8, \\ x_1 + 2x_2 \le 6, \\ 2x_1 + 3x_2 \ge 3, \\ x_1, x_2 \ge 0. \end{cases}
$$

$$
z = x_1 + 6x_2 \rightarrow min
$$
  
\n
$$
5) \begin{cases} x_1 + 4x_2 \le 8, \\ 2x_1 + x_2 \le 6, \\ x_1 + 6x_2 \ge 2, \\ x_1, x_2 \ge 0. \end{cases}
$$
  
\n
$$
z = 6x_1 + 3x_2 \rightarrow min
$$
  
\n
$$
5) \begin{cases} 8x_1 + 2x_2 \le 8, \\ 3x_1 + x_2 \le 6, \\ x_1 + 3x_2 \ge 21, \\ x_1, x_2 \ge 0. \end{cases}
$$

$$
z = 6x_1 + 5x_2 \rightarrow min
$$
  
\n
$$
6) \begin{cases} 8x_1 + 2x_2 \le 10, \\ 3x_1 + x_2 \le 6, \\ 6x_1 + 5x_2 \ge 6, \\ x_1, x_2 \ge 0. \end{cases}
$$
  
\n
$$
z = 7x_1 + 2x_2 \rightarrow min
$$
  
\n
$$
\begin{cases} 3x_1 + 2x_2 \le 6, \\ 2x_1 + x_2 \le 10, \\ x_1 + x_2 \ge 13, \\ x_1, x_2 \ge 0. \end{cases}
$$

$$
z = 9x_1 + 3x_2 \rightarrow min
$$
  
\n
$$
5) \begin{cases} 9x_1 + 2x_2 \le 18, \\ x_1 + 3x_2 \le 7, \\ 3x_1 + x_2 \ge 2, \\ x_1, x_2 \ge 0. \end{cases}
$$

$$
z = 7x_1 + 3x_2 \rightarrow max
$$
  
\n
$$
z = 7x_1 + 3x_2 \rightarrow min
$$
  
\n
$$
\begin{cases}\n3x_1 + 2x_2 \ge 14, \\
3x_1 + 4x_2 \ge 12, \\
2x_1 + 3x_2 \ge 5, \\
x_1, x_2 \ge 0.\n\end{cases}
$$
  
\n
$$
z = 7x_1 + 3x_2 \rightarrow min
$$
  
\n
$$
\begin{cases}\nx_1 + 7x_2 \le 7, \\
2x_1 + x_2 \le 3, \\
3x_1 + x_2 \ge 33, \\
x_1, x_2 \ge 0.\n\end{cases}
$$

$$
z = 2x_1 + x_2 \rightarrow max
$$
  
\n
$$
z = 4x_1 + 3x_2 \rightarrow min
$$
  
\n
$$
\begin{cases}\nx_1 + x_2 \le 8, \\
x_1 + 2x_2 \le 6, \\
2x_1 + 3x_2 \ge 3, \\
x_1, x_2 \ge 0.\n\end{cases}
$$
  
\n
$$
z = 2x_1 + 5x_2 \rightarrow max
$$
  
\n
$$
z = 2x_1 + 5x_2 \rightarrow max
$$
  
\n
$$
z = 2x_1 + 5x_2 \rightarrow max
$$
  
\n
$$
z = 2x_1 + 5x_2 \rightarrow min
$$
  
\n
$$
\begin{cases}\n5x_1 + x_2 \ge 5, \\
3x_1 + x_2 \ge 6, \\
4x_1 + 3x_2 \ge 4,\n\end{cases}
$$
  
\n
$$
z = 2x_1 + 5x_2 \rightarrow min
$$
  
\n
$$
z = 2x_1 + 5x_2 \rightarrow min
$$
  
\n
$$
z = 2x_1 + 5x_2 \rightarrow min
$$
  
\n
$$
z = 2x_1 + 5x_2 \rightarrow min
$$
  
\n
$$
\begin{cases}\nx_1 + 5x_2 \le 5, \\
2x_1 + x_2 \le 6, \\
x_1, x_2 \ge 0.\n\end{cases}
$$

$$
z = 2x_1 + 3x_2 \rightarrow max
$$
  
\n
$$
z = 8x_1 + 4x_2 \rightarrow min
$$
  
\n
$$
\begin{cases}\n4x_1 + x_2 \le 8, \\
x_1 + x_2 \le 6, \\
2x_1 + 3x_2 \ge 3, \\
x_1, x_2 \ge 0.\n\end{cases}
$$
\n5)\n
$$
\begin{cases}\n9x_1 + x_2 \le 9, \\
x_1 + 2x_2 \le 4, \\
2x_1 + x_2 \ge 1, \\
x_1, x_2 \ge 0.\n\end{cases}
$$
\n6)\n
$$
\begin{cases}\n9x_1 + 2x_2 \le 4, \\
2x_1 + x_2 \ge 1, \\
x_1, x_2 \ge 0.\n\end{cases}
$$
\n7\n
$$
z = 9x_1 + 3x_2 \rightarrow min
$$
\n8\n
$$
z = 9x_1 + 3x_2 \rightarrow min
$$
\n9\n
$$
\begin{cases}\n3x_1 + x_2 \ge 7, \\
x_1 + 2x_2 \le 7, \\
x_1 + x_2 \ge 1, \\
x_1, x_2 \ge 0.\n\end{cases}
$$
\n10\n
$$
\begin{cases}\n9x_1 + 2x_2 \le 9, \\
x_1 + 2x_2 \le 7, \\
x_1 + x_2 \ge 10, \\
x_1, x_2 \ge 0.\n\end{cases}
$$

#### **2) Варианты задач для практической работы № 3:**

Предприятие выпускает продукцию 4 видов. Для этого используется 3 вида ресурсов. Общий объем ресурсов *b<sup>i</sup> (i=1…3)* и нормы их расхода на единицу продукции *j*-го вида (*aij*) представлены в таблице 1. Там же приведены цены реализации *c<sup>j</sup> (j=1…4)* единицы каждой продукции. Кроме того, даны цены реализации *c<sup>j</sup> (j=5…7)* и нормы расхода ресурсов *aij* для новых видов продукции.

- 1. Определить оптимальный ассортимент выпускаемой продукции, доставляющий предприятию максимум выручки.
- 2. Составить модель двойственной задачи. Используя соответствие между переменными прямой и двойственной задач, выписать оптимальное решение двойственной задачи. Дать содержательный экономический анализ основных и дополнительных переменных прямой и двойственной задач.
- 3. Построить матрицу коэффициентов взаимозаменяемости ресурсов. Дать экономическую интерпретацию ее элементов.
- 4. Определить границы изменения ресурсов, в пределах которых сохраняется устойчивость двойственных оценок.
- 5. Оценить рентабельность новой продукции.

Таблица 1

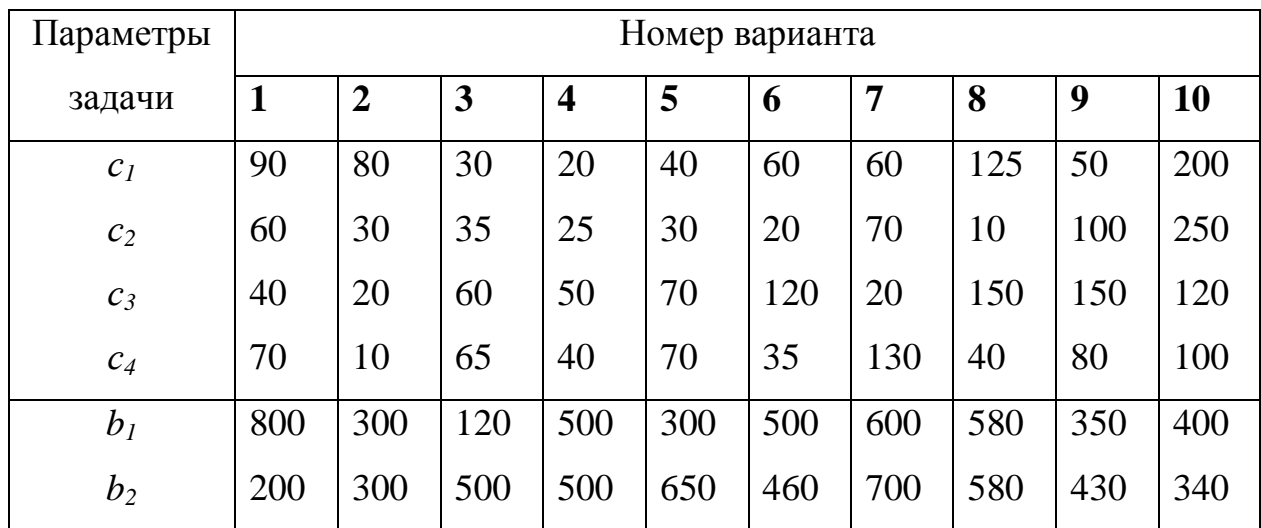

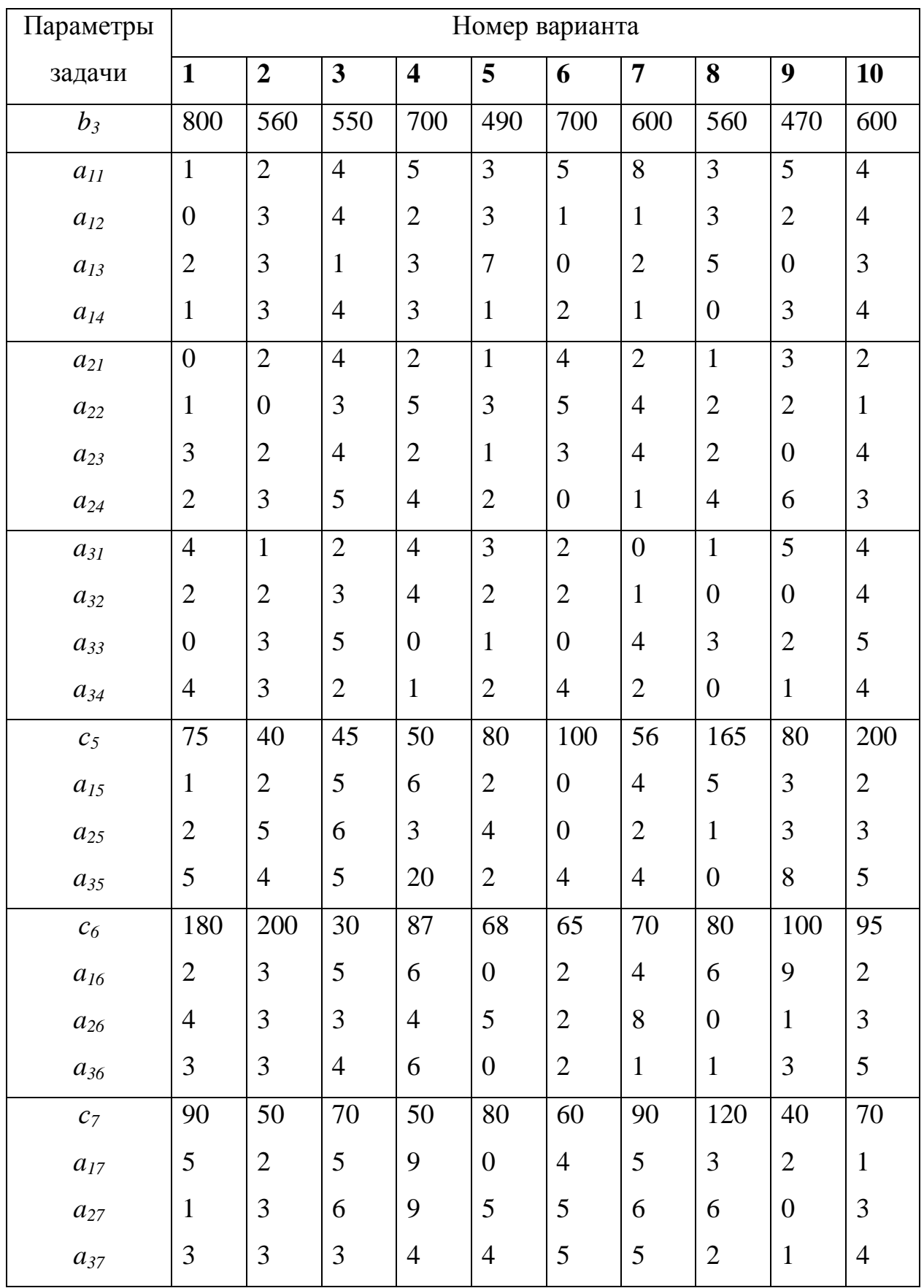

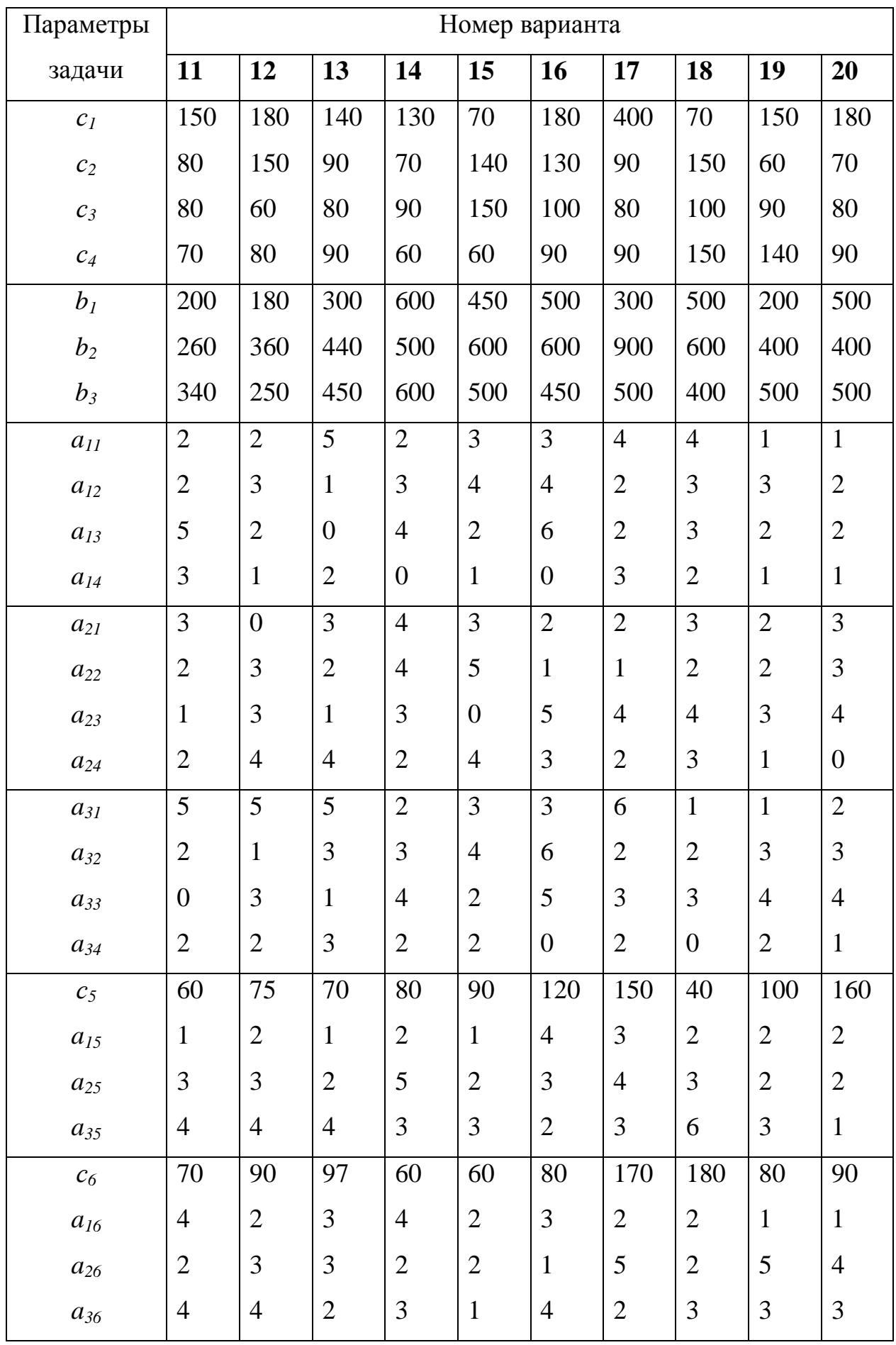

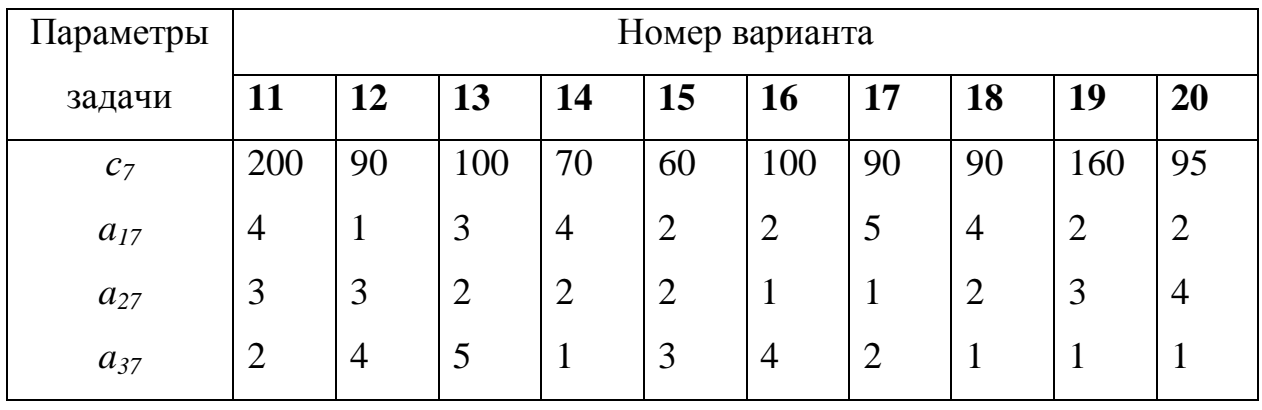

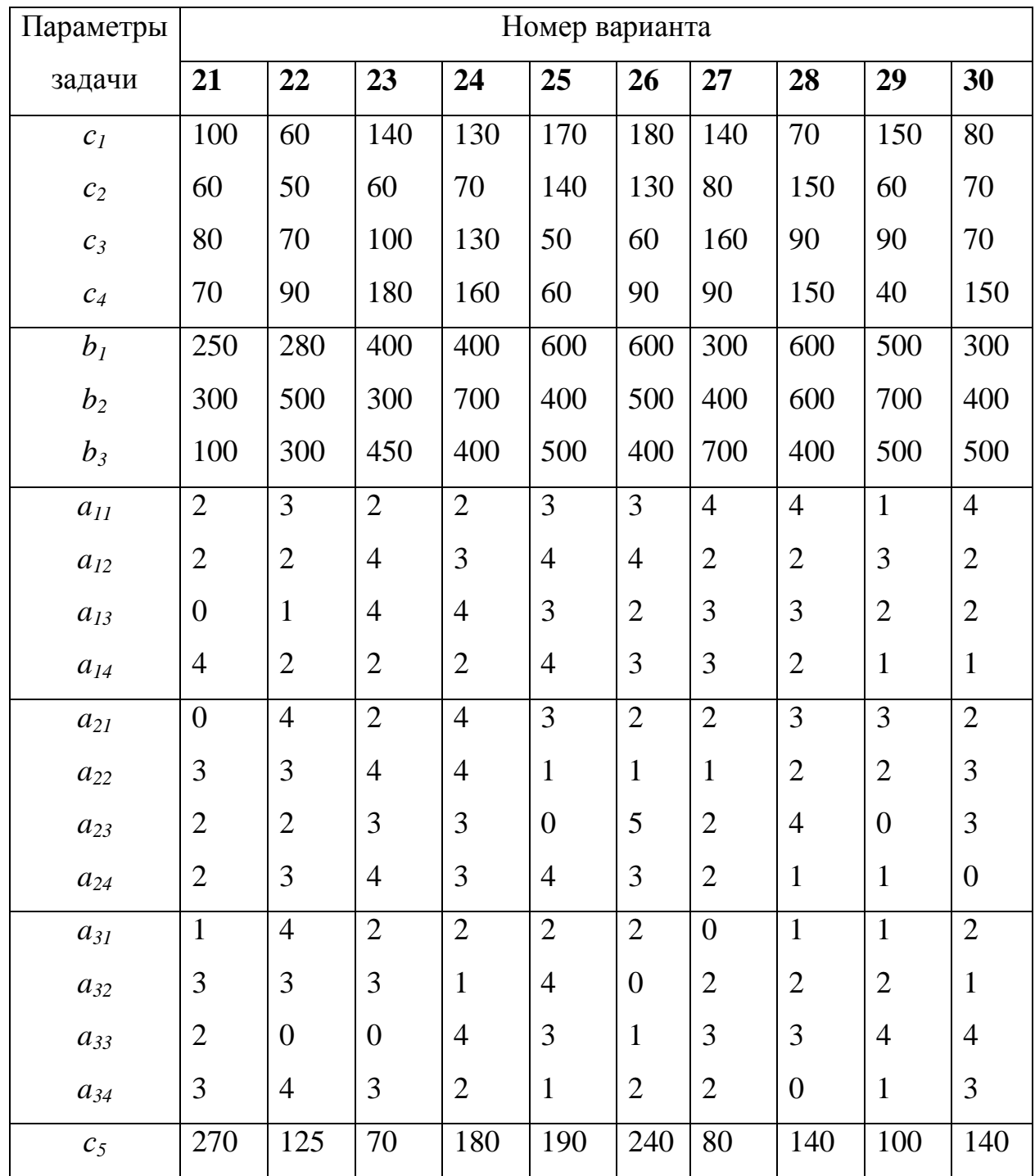

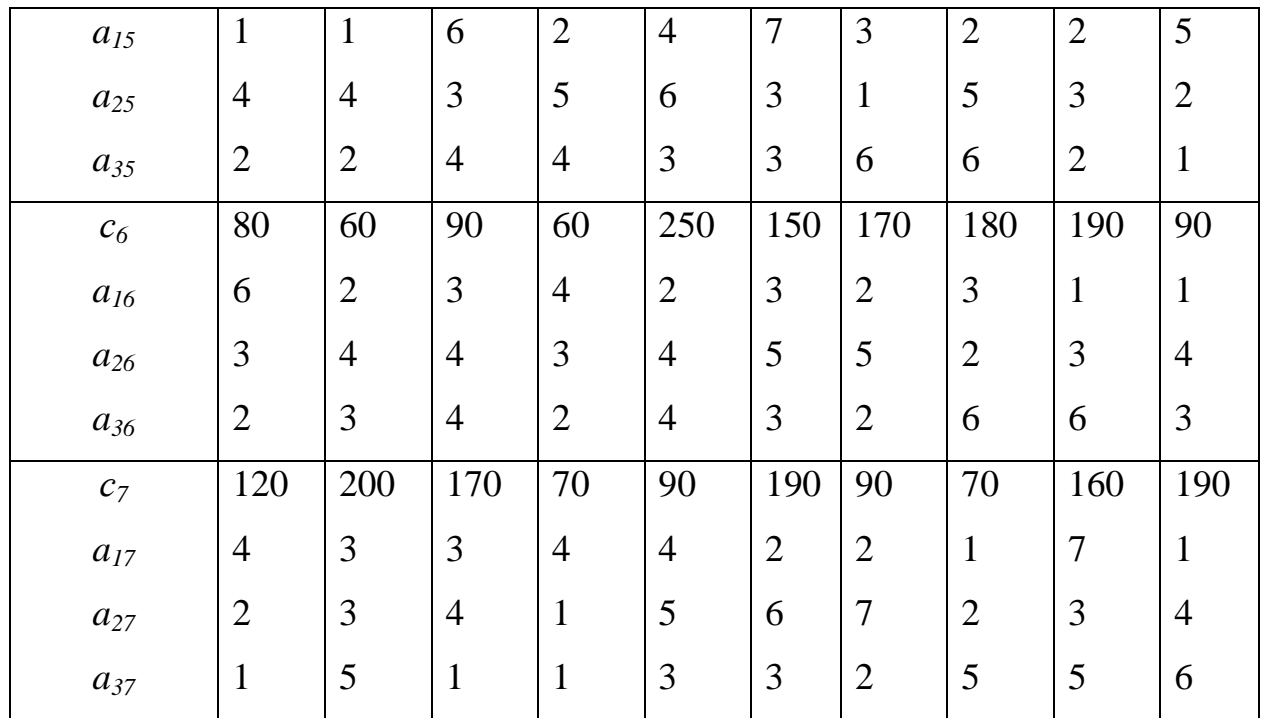

## **3) Варианты задач для практической работы № 4:**

$$
z = x_1 + 4x_2 \rightarrow \max
$$
  
\n
$$
\begin{cases}\n2x_1 + 4x_2 \le 17, \\
10x_1 + 3x_2 \le 15, \\
x_1, x_2 \ge 0, \\
x_1, x_2 - \text{qence.}\n\end{cases}
$$

$$
z = 2x_1 + x_2 \rightarrow \max
$$
  
\n
$$
\begin{cases}\n-x_1 + 2x_2 \le 14, \\
7x_1 + 4x_2 \le 28, \\
4x_1 - 3x_2 \le 12, \\
10x_1 - 8x_2 \ge 2, \\
x_1, x_2 \ge 0, \\
x_1, x_2 - \text{gen.}\n\end{cases}
$$

## **Вариант 1 Вариант 2**

$$
z = 2x_1 + 3x_2 \to \min
$$
  
\n
$$
\begin{cases}\nx_1 + 2x_2 \ge 16, \\
2x_1 + x_2 \ge 16, \\
x_1, x_2 \ge 0, \\
x_1, x_2 - \text{genble.}\n\end{cases}
$$

## **Вариант 3 Вариант 4**

$$
z = 2x_1 + x_2 \rightarrow \max
$$
  
\n
$$
\begin{cases}\n-x_1 + 2x_2 \le 14, \\
7x_1 + 4x_2 \le 28, \\
4x_1 - 3x_2 \le 12, \\
10x_1 - 8x_2 \ge 2, \\
x_1, x_2 \ge 0, \\
x_1, x_2 - \text{qense.}\n\end{cases}
$$

#### **Вариант 5 Вариант 6**

$$
z = x_1 + 2x_2 \to \min
$$
  
\n
$$
\begin{cases}\n-3x_1 + 4x_2 \le 12, \\
x_1 + x_2 \ge 4, \\
3x_1 + 3x_2 \le 15, \\
x_1, x_2 \ge 0, \\
x_1, x_2 - \text{gen.}\n\end{cases}
$$

## **Вариант 7 Вариант 8**

$$
z = 3x_1 + 4x_2 \to \max
$$
  
\n
$$
\begin{cases}\n3x_1 + 2x_2 \le 7, \\
x_1 + 4x_2 \le 15, \\
x_1, x_2 \ge 0, \\
x_1, x_2 - \text{gen.}\n\end{cases}
$$

$$
z = 2x_1 + x_2 \to \max
$$
  
\n
$$
\begin{cases}\nx_1 + 2x_2 \le 16, \\
2x_1 + x_2 \le 16, \\
x_1 + 2x_2 \ge 2, \\
x_1, x_2 \ge 0, \\
x_1, x_2 - \text{gen.}\n\end{cases}
$$

#### **Вариант 11 Вариант 12**

$$
z = 2x_1 + x_2 \to \max
$$
  
\n
$$
\begin{cases}\n2x_1 + x_2 \le 10, \\
3x_1 + x_2 \le 6, \\
x_1, x_2 \ge 0, \\
x_1, x_2 - \text{qence.}\n\end{cases}
$$

$$
z = 2x_1 - x_2 \to \max
$$
  
\n
$$
\begin{cases}\n2x_1 + x_2 \le 8, \\
x_1 + 3x_2 \ge 10, \\
3x_1 + x_2 \ge 3, \\
x_1, x_2 \ge 0, \\
x_1, x_2 - \text{qence.}\n\end{cases}
$$

 $\overline{\phantom{a}}$  $\overline{\phantom{a}}$  $\overline{\mathcal{L}}$  $\overline{\phantom{a}}$  $\overline{\phantom{a}}$  $\left\{ \right.$  $\int$  $\overline{a}$  $\geq$  $+4x_2 \leq$  $+2x_2 \leq$  $z = 4x_1 + 3x_2 \rightarrow \text{max}$  $x_2$  – целые.  $, x_2 \ge 0,$  $4x_2 \le 10$ ,  $3x_1 + 2x_2 \leq 8$ ,  $_1, x_2$  $\Lambda_1, \Lambda_2$  $x_1 + 4x_2$  $_{1}$  +  $2\lambda$ <sub>2</sub> *x*<sub>1</sub>, *x*<sub>2</sub> – целые  $x_1, x$  $x_1 + 4x$  $x_1 + 2x$ 

### **Вариант 9 Вариант 10**

 $\overline{\phantom{a}}$  $\overline{ }$  $\left| \right|$  $\left| \right|$  $\overline{\mathcal{L}}$  $\vert$  $\left| \right|$  $\overline{\phantom{a}}$  $\left\{ \right.$  $\int$  $\overline{a}$  $\geq$  $+2x_2 \ge$  $+3x_2 \leq$  $+4x_2 \leq$  $+3x_2 \leq$  $z = 2x_1 + 5x_2 \rightarrow \min$  $x_2$  – целые.  $, x_2 \geq 0,$  $5x_1 + 2x_2 \ge 10$ ,  $4x_1 + 3x_2 \le 12$ ,  $8x_1 + 4x_2 \leq 32$ ,  $3x_2 \le 15$ ,  $\Lambda_1, \Lambda_2$  $\Lambda_1, \Lambda_2$  $\tau_1$  +  $2\lambda_2$  $_{1}$  +  $\mathcal{I}$  $_{1}$  + 4 $_{2}$  $_{1}$  +  $_{3}x_{2}$ *x*<sub>1</sub>, *x*<sub>2</sub> – целые  $x_1, x$  $x_1 + 2x$  $x_1 + 3x$  $x_1 + 4x$  $x_1 + 3x$ 

$$
z = 8x_1 + 5x_2 \rightarrow \max
$$
  
\n
$$
\begin{cases}\n5x_1 + 2x_2 \le 20, \\
x_1 + x_2 \le 6, \\
x_1, x_2 \ge 0, \\
x_1, x_2 - \text{qence.}\n\end{cases}
$$

### **Вариант 13 Вариант 14**

$$
z = 4x_1 + 4x_2 \to \max
$$
  
\n
$$
\begin{cases}\n2x_1 + x_2 \le 5, \\
2x_1 + x_2 \le 9, \\
x_1, x_2 \ge 0, \\
x_1, x_2 - \text{genble.}\n\end{cases}
$$

$$
z = 2x_1 + x_2 \to \max
$$
  
\n
$$
\begin{cases}\n2x_1 + 3x_2 \le 12, \\
4x_1 + x_2 \ge 10, \\
x_1, x_2 \ge 0, \\
x_1, x_2 - \text{qence.}\n\end{cases}
$$

$$
z = 7x_1 + 3x_2 \to \max
$$
  
\n
$$
\begin{cases}\n5x_1 + 2x_2 \le 20, \\
4x_1 + 2x_2 \le 16, \\
x_1, x_2 \ge 0, \\
x_1, x_2 - \text{gen.}\n\end{cases}
$$

$$
z = 4x_1 + 3x_2 \to \max
$$
  
\n
$$
\begin{cases}\n3x_1 + 2x_2 \le 8, \\
x_1 + 4x_2 \le 10, \\
x_1, x_2 \ge 0, \\
x_1, x_2 - \text{genable.}\n\end{cases}
$$

$$
z = x_1 + 2x_2 \to \max
$$
  
\n
$$
\begin{cases}\n4x_1 + 3x_2 \le 24, \\
-x_1 + x_2 \le 3, \\
x_1, x_2 \ge 0, \\
x_1, x_2 - \text{qence.}\n\end{cases}
$$

### **Вариант 15 Вариант 16**

 $\overline{\phantom{a}}$  $\left| \right|$  $\overline{\mathcal{L}}$  $\vert$  $\overline{\phantom{a}}$  $\left\{ \right.$  $\int$  $\overline{a}$  $\geq$  $+4x_2 \leq$  $-3x_1 + 4x_2 \le$  $z = 2x_1 + 2x_2 \rightarrow \text{max}$  $x_2$  – целые.  $, x_2 \geq 0,$  $3x_1 + 4x_2 \leq 30$ ,  $3x_1 + 4x_2 \le 12$ ,  $_1, \lambda_2$  $_1, x_2$  $x_1 + 4x_2$  $x_1 + 4x_2$ *x*<sub>1</sub>, *x*<sub>2</sub> – целые  $x_1, x$  $x_1 + 4x$  $x_1 + 4x$ 

### **Вариант 17 Вариант 18**

$$
z = 8x_1 + 6x_2 \rightarrow \max
$$
  
\n
$$
\begin{cases}\n2x_1 + 5x_2 \le 12, \\
4x_1 + x_2 \le 10, \\
2x_1 - 3x_2 \le 12, \\
x_1, x_2 \ge 0, \\
x_1, x_2 - \text{gen.}\n\end{cases}
$$

#### **Вариант 19 Вариант 20**

$$
z = 3x_1 + 3x_2 \to \max
$$
  
\n
$$
\begin{cases}\nx_1 + 2x_2 \ge 5, \\
3x_1 + 2x_2 \le 25, \\
x_2 \le 10, \\
x_1, x_2 \ge 0, \\
x_1, x_2 - \text{genble.}\n\end{cases}
$$

### **Вариант 21 Вариант 22**

$$
z = 2x_1 + 3x_2 \to \max
$$
  
\n
$$
\begin{cases}\n2x_1 - 3x_2 \ge 12, \\
x_1 + x_2 \ge 4, \\
3x_1 + 6x_2 \le 24, \\
x_1, x_2 \ge 0, \\
x_1, x_2 - \text{quad.} \n\end{cases}
$$

$$
z = x_1 + x_2 \rightarrow \max
$$
  
\n
$$
\begin{cases}\n-4x_1 + x_2 \le 1, \\
2x_1 - 3x_2 \le 6, \\
2x_1 + x_2 \le 8, \\
-x_1 + x_2 \le 7, \\
x_1 + 2x_2 \ge 2, \\
x_1, x_2 \ge 0, x_1, x_2 - \text{yence.}\n\end{cases}
$$

$$
z = 2x_1 + 5x_2 \to \max
$$
  
\n
$$
\begin{cases}\n3x_1 + 4x_2 \le 25, \\
2x_1 - x_2 \ge 1, \\
x_1 \le 5, \\
x_1, x_2 \ge 0, \\
x_1, x_2 - \text{gen.}\n\end{cases}
$$

### **Вариант 27 Вариант 28**

$$
z = 7x_1 + 6x_2 \rightarrow \max
$$
  
\n
$$
\begin{cases}\n2x_1 + 5x_2 \ge 10, \\
5x_1 + 2x_2 \ge 10, \\
x_1 \le 6, \\
x_2 \le 5 \\
x_1, x_2 \ge 0, \\
x_1, x_2 - \text{genable.}\n\end{cases}
$$

$$
z = 6x_1 + 4x_2 \to \min
$$
  
\n
$$
\begin{cases}\n3x_1 + 2x_2 \ge 6, \\
2x_1 - 3x_2 \ge -6, \\
x_1 - x_2 \le 4, \\
x_1, x_2 \ge 0, \\
x_1, x_2 - \text{genible.}\n\end{cases}
$$

#### **Вариант 23 Вариант 24**

 $\left(x_1, x_2 - \mu$ елые.  $\overline{\phantom{a}}$  $\left| \right|$  $\overline{\phantom{a}}$  $\left| \right|$  $\left\{ \right.$  $\int$  $\geq$  $+ x_2 \leq$  $+4x_2 \ge$  $-3x_1 + 2x_2 \le$  $z = x_1 + 2x_2 \rightarrow \min$  $, x_2 \geq 0,$  $2x_1 + x_2 \leq 8$ ,  $3x_1 + 4x_2 \ge 28$ ,  $3x_1 + 2x_2 \leq 9$ ,  $\Lambda_1, \Lambda_2$  $x_1 + x_2$  $x_1 + 4x_2$  $x_1 + 2x_2$  $x_1, x$  $x_1 + x$  $x_1 + 4x$  $x_1 + 2x$ 

## **Вариант 25 Вариант 26**

$$
z = x_1 + x_2 \rightarrow \max
$$
  
\n
$$
\begin{cases}\n3x_1 + x_2 \le 20, \\
2x_1 + 3x_2 \le 30, \\
x_1, x_2 \ge 0, \\
x_1, x_2 - \text{quad.} \n\end{cases}
$$

$$
z = 3x_1 - 3x_2 \rightarrow \max
$$
  
\n
$$
\begin{cases}\nx_1 - 4x_2 \le 4, \\
3x_1 + 2x_2 \le 6, \\
-x_1 + x_2 \ge 7, \\
x_1 + 2x_2 \le 2, \\
x_1, x_2 \ge 0, \\
x_1, x_2 - \text{gen.}.\n\end{cases}
$$

### **Вариант 29 Вариант 30**

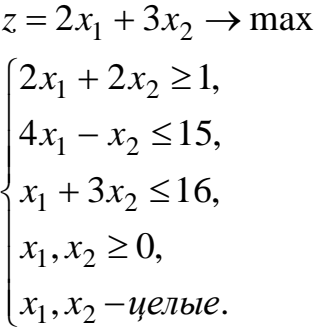

$$
z = 3x_1 + x_2 \rightarrow \min
$$
  
\n
$$
\begin{cases}\n-4x_1 + x_2 \le 29, \\
3x_1 - x_2 \le 15, \\
5x_1 + 2x_2 \ge 38, \\
x_1, x_2 \ge 0, \\
x_1, x_2 - \text{qence.}\n\end{cases}
$$

#### **4) Варианты задач для практической работы № 5:**

## **Вариант 1**

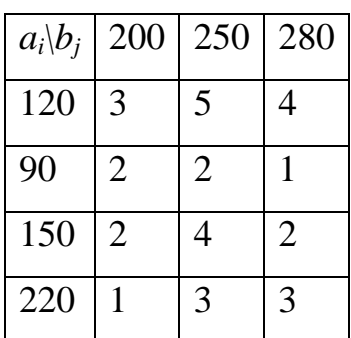

## **Вариант 3**

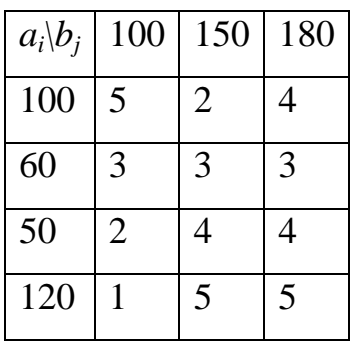

#### **Вариант 5**

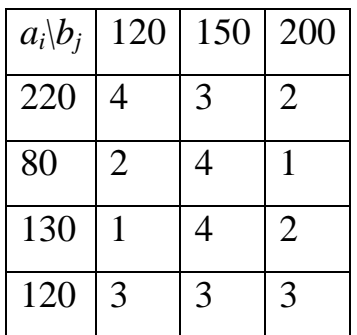

## **Вариант 2**

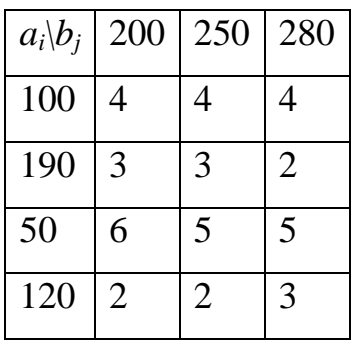

## **Вариант 4**

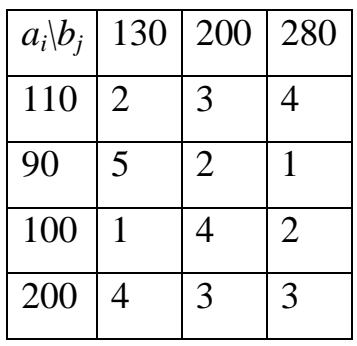

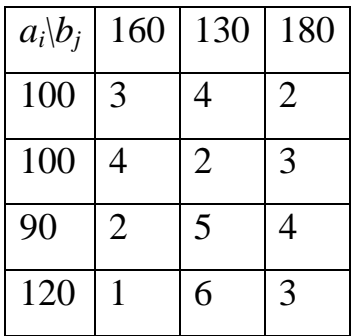

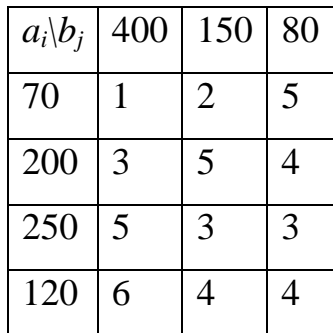

## **Вариант 9**

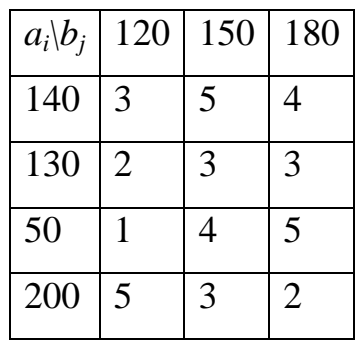

#### **Вариант 11**

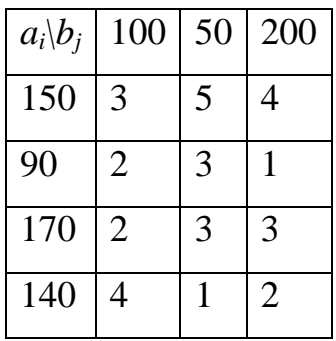

## **Вариант 13**

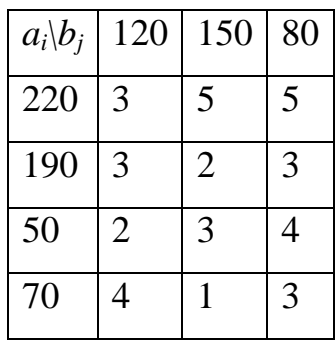

## **Вариант 8**

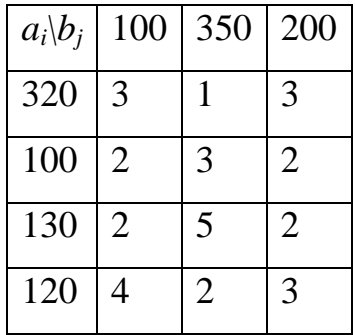

### **Вариант 10**

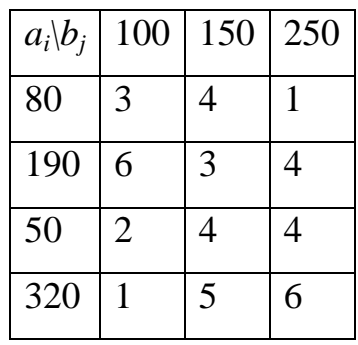

#### **Вариант 12**

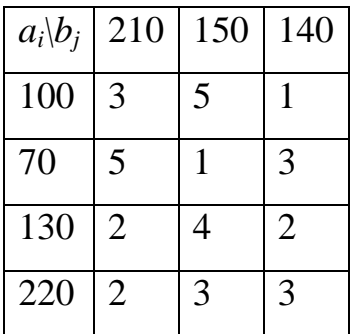

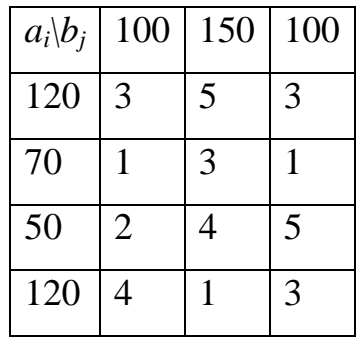

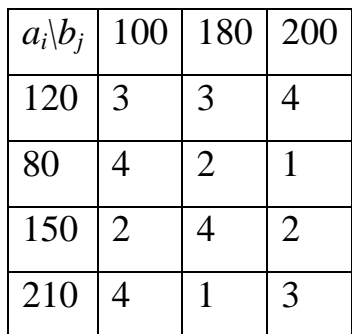

## **Вариант 17**

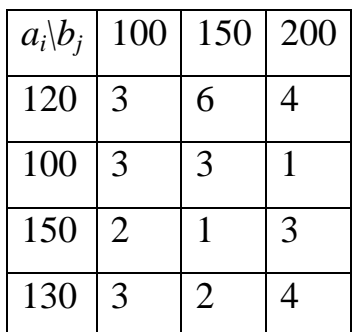

### **Вариант 19**

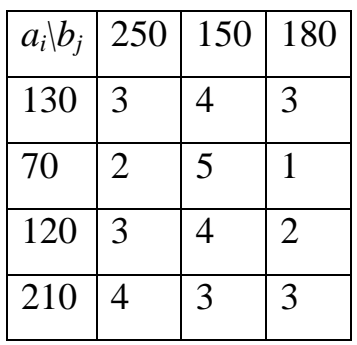

## **Вариант 21**

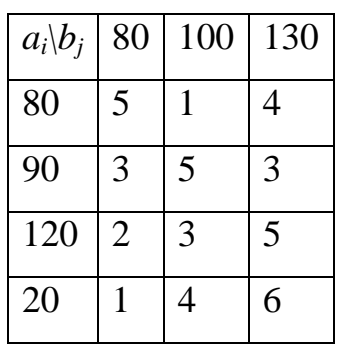

## **Вариант 16**

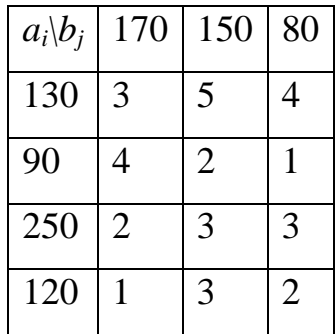

### **Вариант 18**

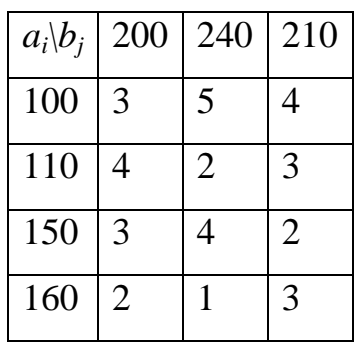

#### **Вариант 20**

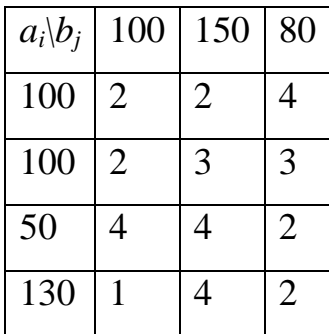

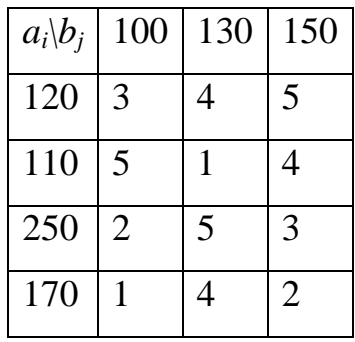

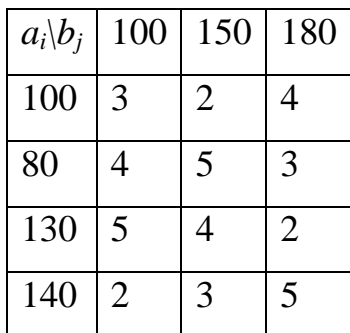

## **Вариант 25**

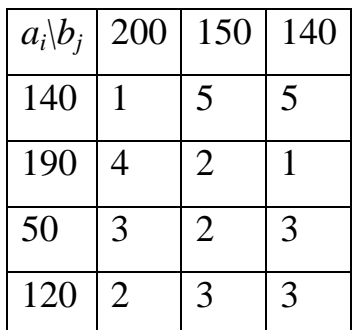

#### **Вариант 27**

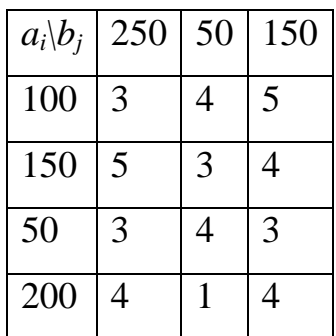

## **Вариант 29**

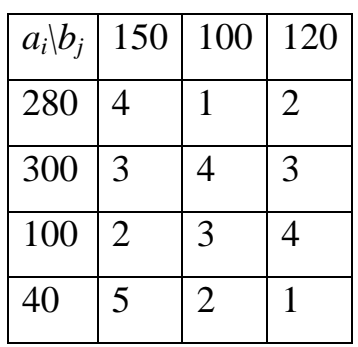

## **Вариант 24**

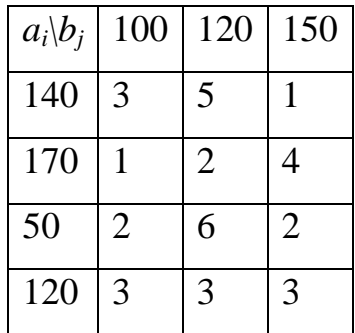

## **Вариант 26**

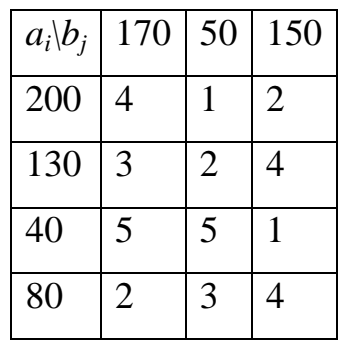

#### **Вариант 28**

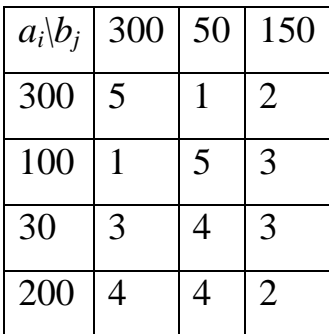

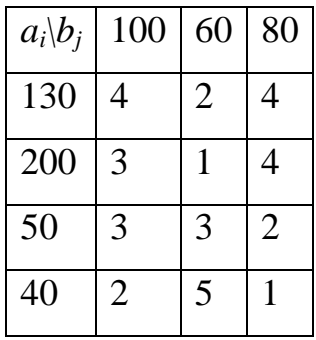

#### **Список литературы**

- <span id="page-57-0"></span>1. Колемаев,В.А. Математические методы и модели исследования операций: учебник для студентов вузов, обучающихся по специальности 080116 «Математические методы в экономике» и другим экономическим специальностям / В. А. Колемаев; под ред. В. А. Колемаева. - М.: ЮНИТИ-ДАНА, 2012. - 592 с.
- 2. Кремер, Н.Ш. Исследование операций в экономике: учеб. пособие для студ. вузов по экон. спец. и направл. / под ред. Н.Ш.Кремера. - 2-е изд., доп. и перераб. - М.: Юрайт, 2011. - 430 с.
- 3. Гетманчук, А.В. Экономико-математические методы и модели: Учебное пособие для бакалавров / А.В. Гетманчук, М. М. Ермилов. — М.: Издательско-торговая корпорация «Дашков и Ко», 2013. - 188 с.
- 4. Орлова, И.В. Экономико-математическое моделирование: Практическое пособие по решению задач / И.В. Орлова. - 2-e изд., испр. и доп. - М.: Вузовский учебник: НИЦ ИНФРА-М, 2013. - 140 с.

Гареева Г.А. Григорьева Д.Р.

Методы линейного программирования

Учебно-методическое пособие

Подписано в печать 23.04.2019. Формат 60х84/16. Печать ризографическая. Бумага офсетная. Гарнитура «Times New Roman». Усл.п.л. 4 Уч.-изд. л. 4 Тираж 50 экз. Заказ № 1271

Издательско-полиграфический центр Набережночелнинского института Казанского (Приволжского) федерального университета

423810, г. Набережные Челны, Новый город, пр.Мира, 68/19 тел./факс (8552) 39-65-99 e-mail: [ic-nchi-kpfu@mail.ru](mailto:ic-nchi-kpfu@mail.ru)